# **Comment les déclarer?**

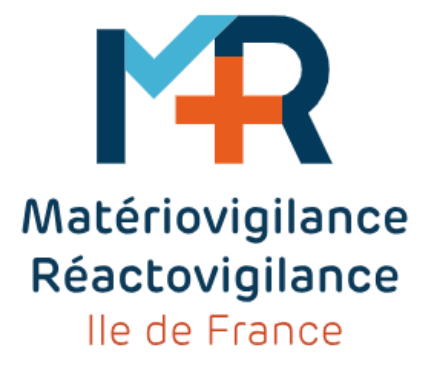

*Mardi 2 avril 2024*

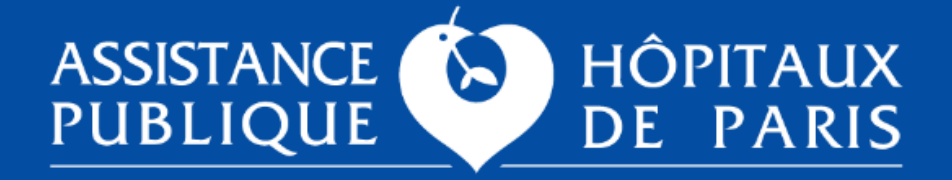

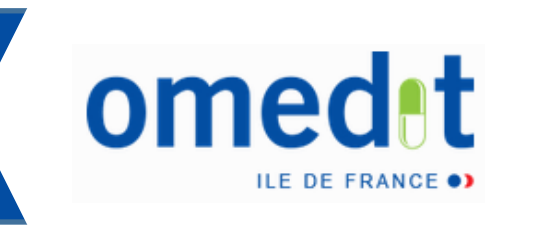

# **Partie I « Mise en œuvre de l'arrêté du 8/09/2021 »**

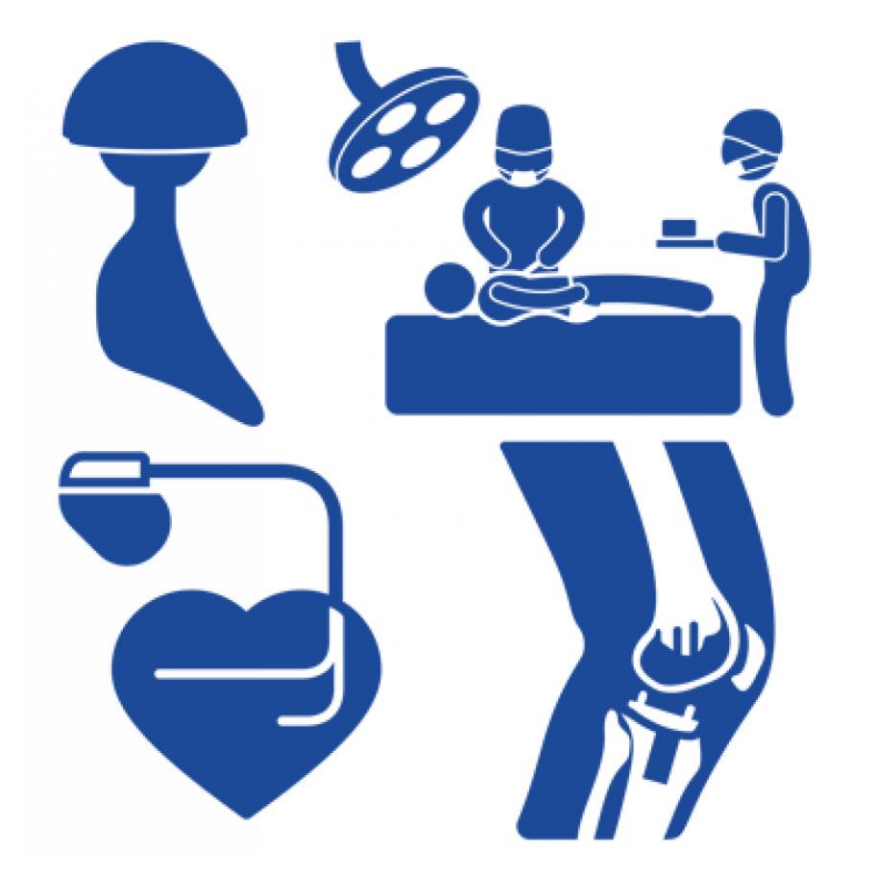

*Dr Elise Wieliczko-Duparc, CRMRV (1) IDF*

*(1) Coordonnateur Régional de Matériovigilance et Réactovigilance*

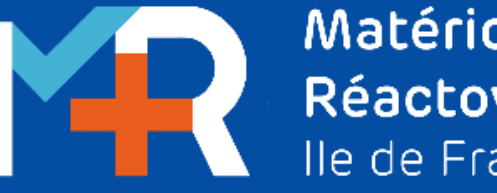

Matériovigilance Réactovigilance Ile de France

*Article R5212-1 du CSP*

- **Matériovigilance** : surveillance des incidents ou risques d'incidents résultant de l'utilisation de dispositifs médicaux après leur mise sur le marché
- S'applique à tous les DM une fois mis sur le marché ✓Consommables, **implants**, équipements…
- Son objectif est la **sécurité des patients et des utilisateurs**

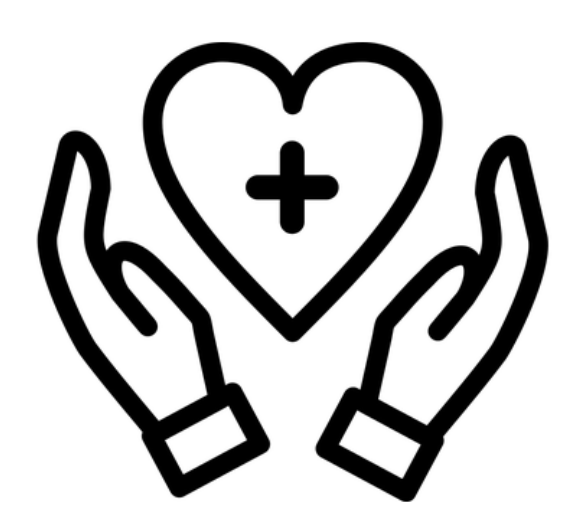

# Comment les déclarer ?

# ■ Rappels

# Comment les déclarer ?

Que signaler?

### Qui doit signaler ?

A qui signaler?

### **Tout incident ou risque d'incident en lien avec un DM/DMI** Grave et non grave

*Gravité : Décès, menace du pronostic vital, incapacité permanente ou importante, hospitalisation ou prolongation d'hospitalisation, nécessité d'intervention médicale ou chirurgicale, malformation* 

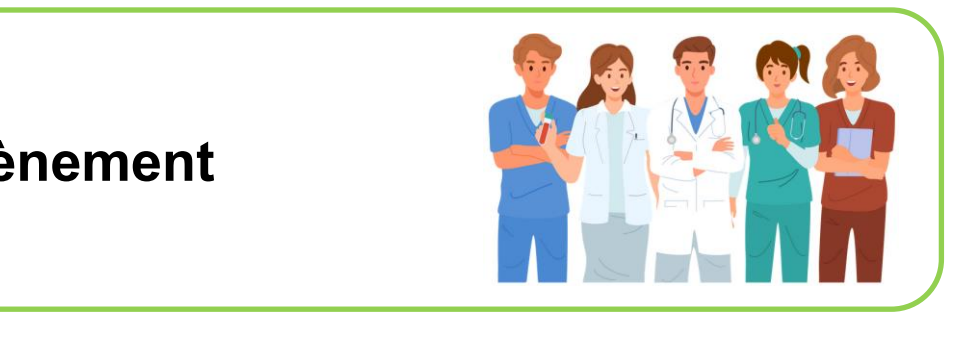

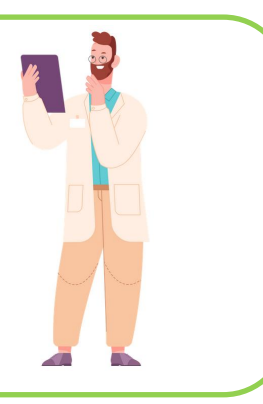

*congénitale*

**Tout témoin d'un évènement**

**Au correspondant local de MV**

**Qui lui déclarera au fabricant et/ou à l'ANSM**

# Comment les déclarer ?

Que signaler?

### Qui doit signaler ?

A qui signaler?

### **Tout incident ou risque d'incident en lien avec un DM/DMI** Grave et non grave

*Gravité : Décès, menace du pronostic vital, incapacité permanente ou importante, hospitalisation ou prolongation d'hospitalisation, nécessité d'intervention médicale ou chirurgicale, malformation* 

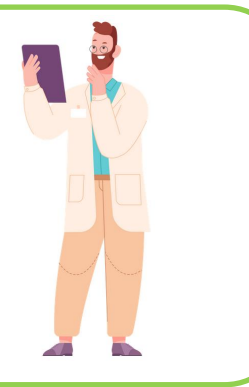

*congénitale*

**Tout témoin d'un évènement**

**Au correspondant local de MV**

**Qui lui déclarera au fabricant et/ou à l'ANSM**

# Comment les déclarer?

Que signaler?

Qui doit signaler ?

A qui signaler?

### **Tout incident ou risque d'incident en lien avec un DM/DMI** Grave et non grave

*Gravité : Décès, menace du pronostic vital, incapacité permanente ou importante, hospitalisation ou prolongation d'hospitalisation, nécessité d'intervention médicale ou chirurgicale, malformation congénitale*

**Au correspondant local de MV**

**Qui lui déclarera au fabricant et/ou à l'ANSM**

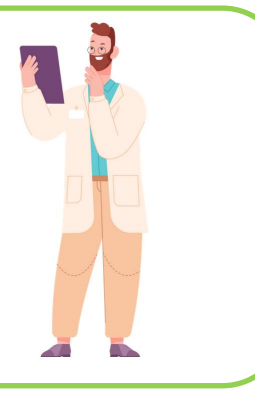

**Tout témoin d'un évènement** En pratique, dans un ES, **seul le correspondant local** déclare les incidents à l'ANSM et/ou au fabricant. MAIS identification des incidents uniquement possible grâce au signalement des utilisateurs

# ▪ Pour bien déclarer :

- **ECONNAISSANCE de la matériovigilance**
- Connaissance du CLMV
- Connaissance de la procédure interne du signalement

# ✓**Formation par les CLMV indispensable !**

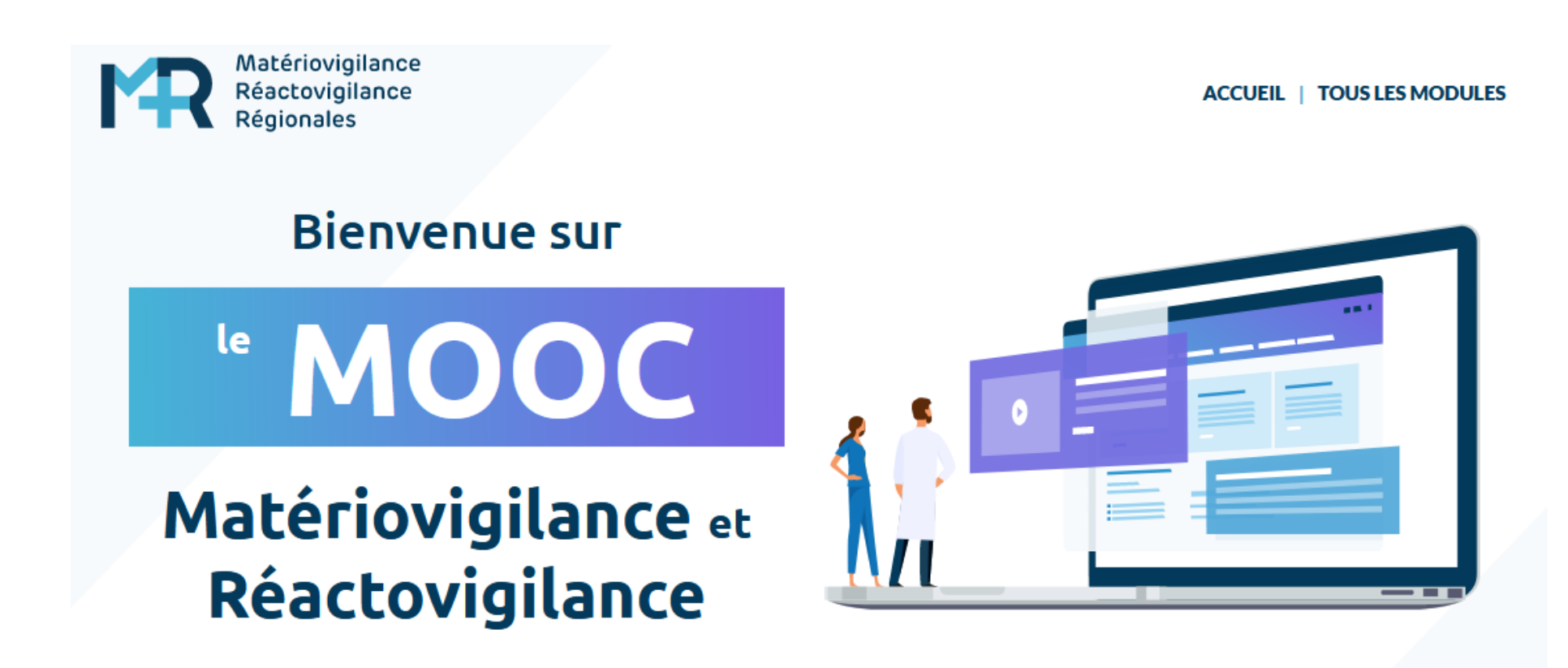

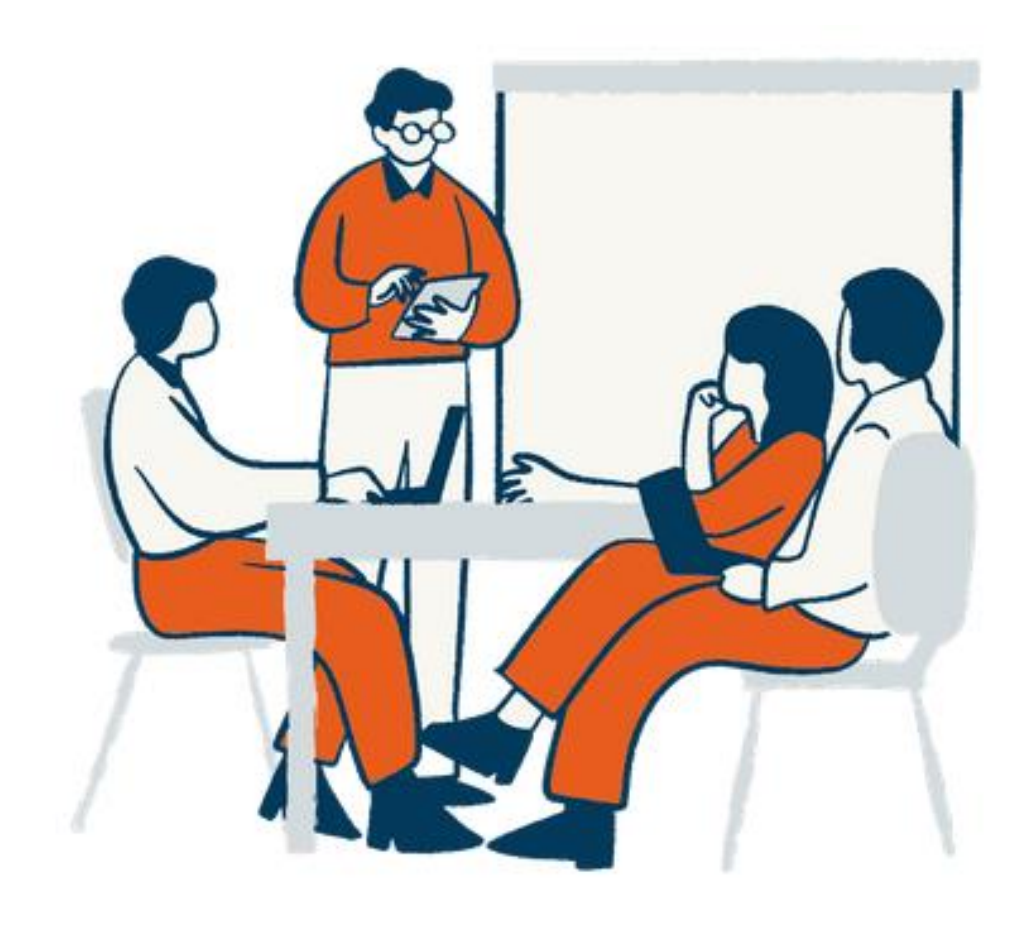

# ▪ **Procédure interne de déclaration propre à chaque ES**:

- Qui est le CLMV ?
- Comment le contacter ? (fax, mail, téléphone)
- Avec quels outils ? (formulaire interne, format papier ou informatique…)
	- Formulaire facilement accessible
- Que signaler ?

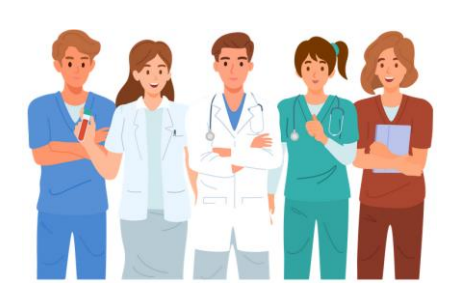

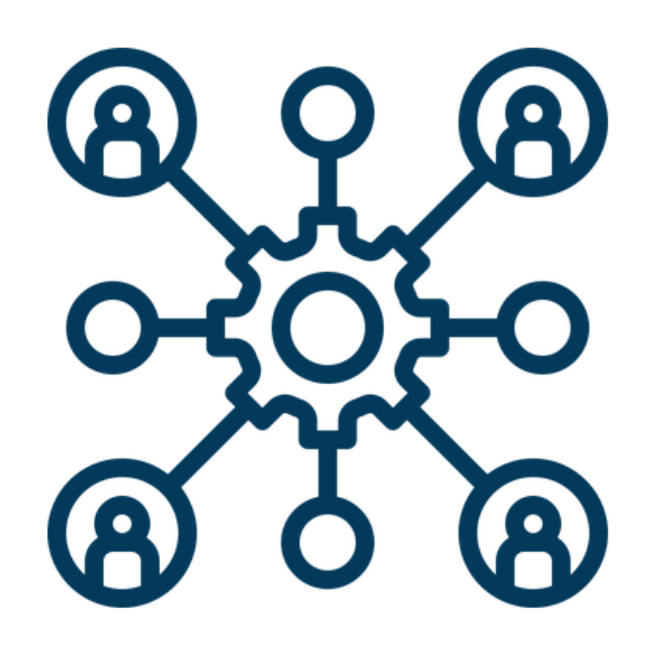

## ▪ **Eléments indispensables à la déclaration**

- **Description du DMI** 
	- ✓ N°série/lot, référence commerciale, fabricant, date implantation, date explantation
	- $\checkmark$  DM associés ?
- Contexte de l'incident

✓ Lieu, jour, heure, présence des professionnels, état du patient, actes pratiqués

### Description de l'incident

- ✓ Avant, pendant, après la pose du DMI
- ✓ Pour DMIA : alarme ?
- $\checkmark$  Type d'intervention
- ✓ Utilisateur novice ou confirmé
- ✓ Nouveau produit

### ■ Conséquences clinique

- ✓ Constatée ou évitée
- ✓ Préciser si absence de conséquence
- ✓ Après avis médical si besoin

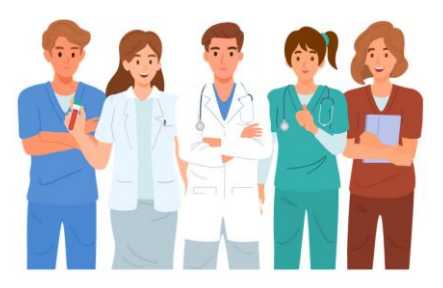

# ▪ **Charte de non punition**

- **EXTE:** Frein à la déclaration : peur de la punition
- Reconnaissance du droit à l'erreur
- Exemple à l'AP-HP, elle s'engage à
	- ✓Développer une démarche centrée sur la notion que l'Institution doit tirer les leçons de ses erreurs
	- $\checkmark$  Ne pas sanctionner les professionnels de santé qui signalent
	- ✓ Promouvoir, en cas d'EIAS, une attitude éthique et respectueuse à l'égard :
		- des patients et de leurs proches
		- des personnels et des équipes concernés, par un accompagnement professionnel non culpabilisant et si besoin, un soutien psychologique ou juridique

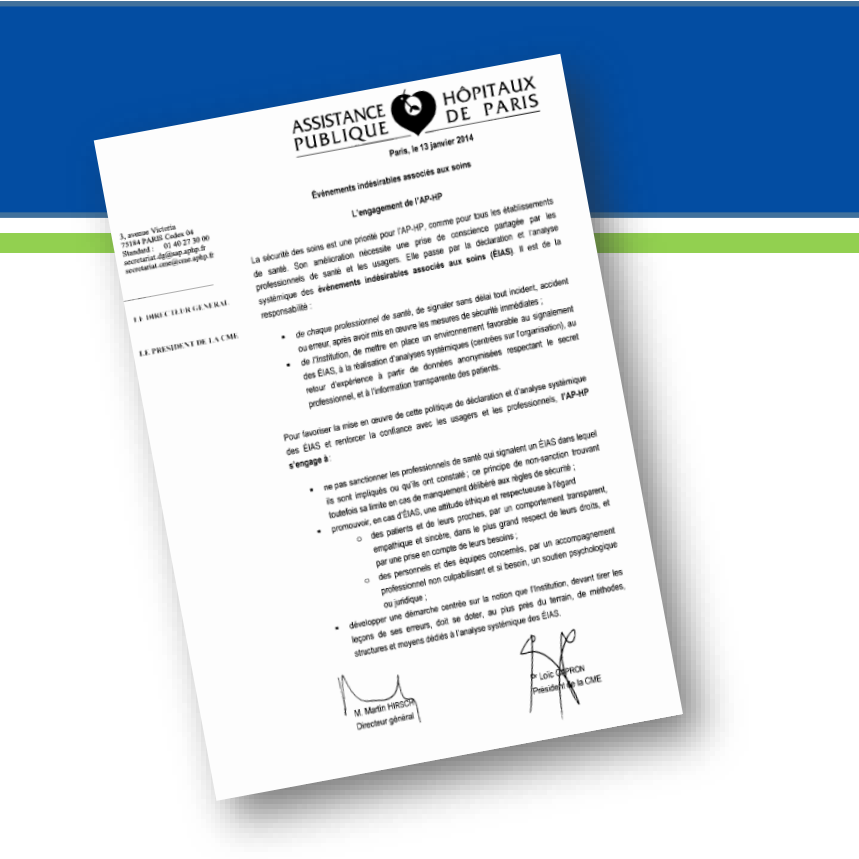

# Comment les déclarer ?

# **E Conservation du DMI** (si explanté ou non implanté)

- A préciser dans le signalement
- **· Identification de l'explant défectueux, étiquetage spécifique, mis à l'écart**
- Zone de stockage dédiée et identifiée
- Si problème rencontré avant ou en court d'implantation : conservation des données, des emballages
- **Prendre des photos**

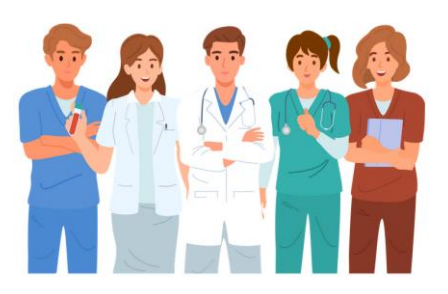

## ▪ **Rôle du CLMV**

### ▪ **Faut-il signaler au fabricant ? A l'ANSM ?**

- **E** Incident doit-il être déclaré? Si oui sans délai?
- Cf formulaire Cerfa (arbre décisionnel)
	- ✓DM peut-il être mis en cause?
	- ✓S'agit-il d'une erreur d'utilisation?
	- ✓L'incident est-il potentiellement grave?
	- ✓Est-il détectable avant/durant/après l'incident?
	- ✓Quelle est la fréquence de cet incident? Isolé/Répété

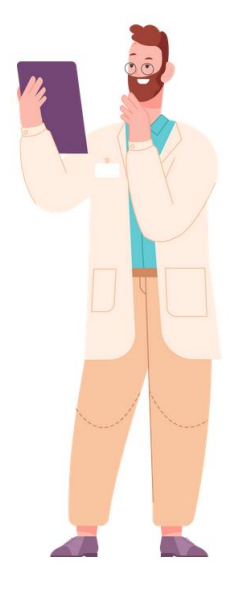

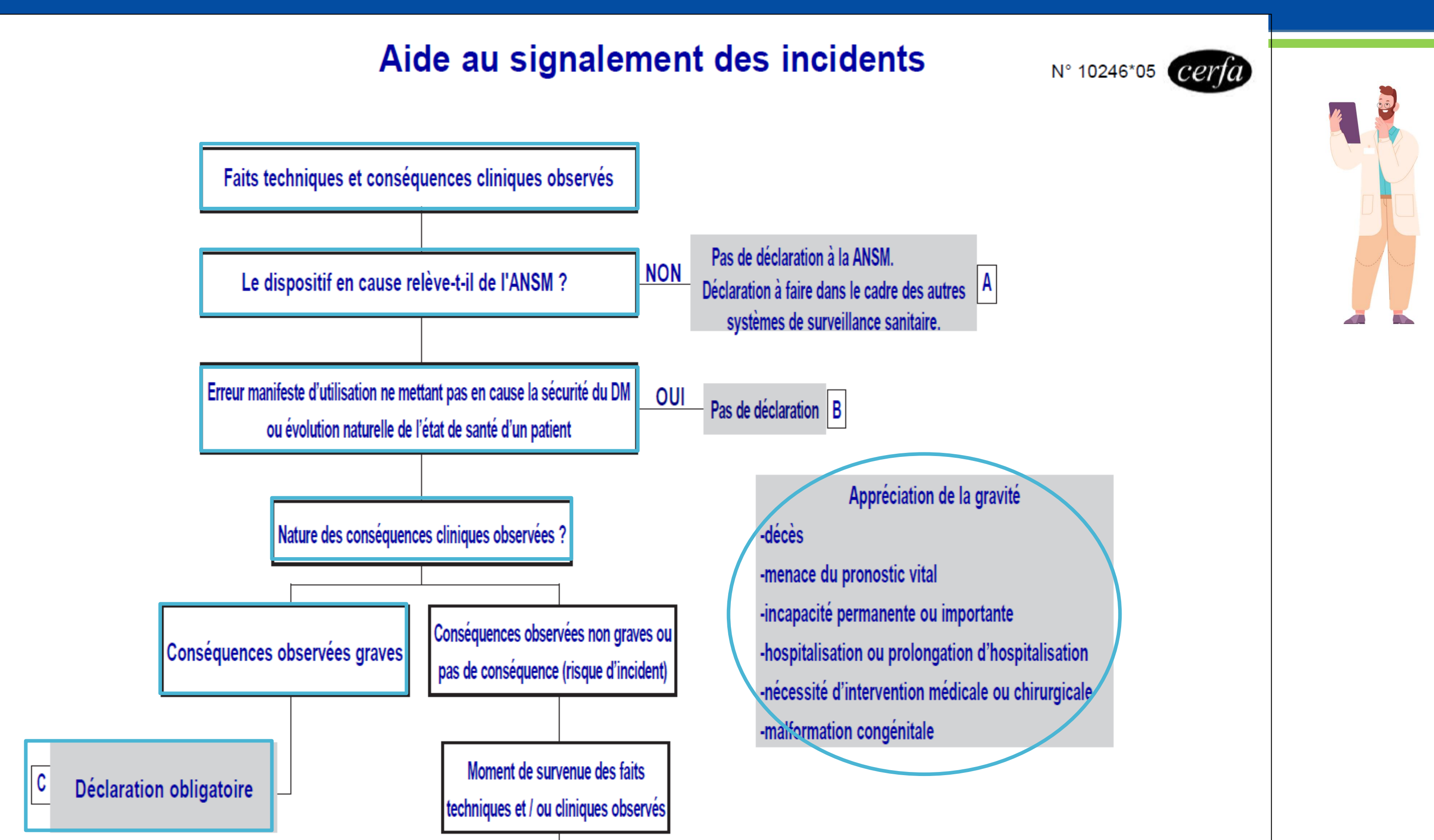

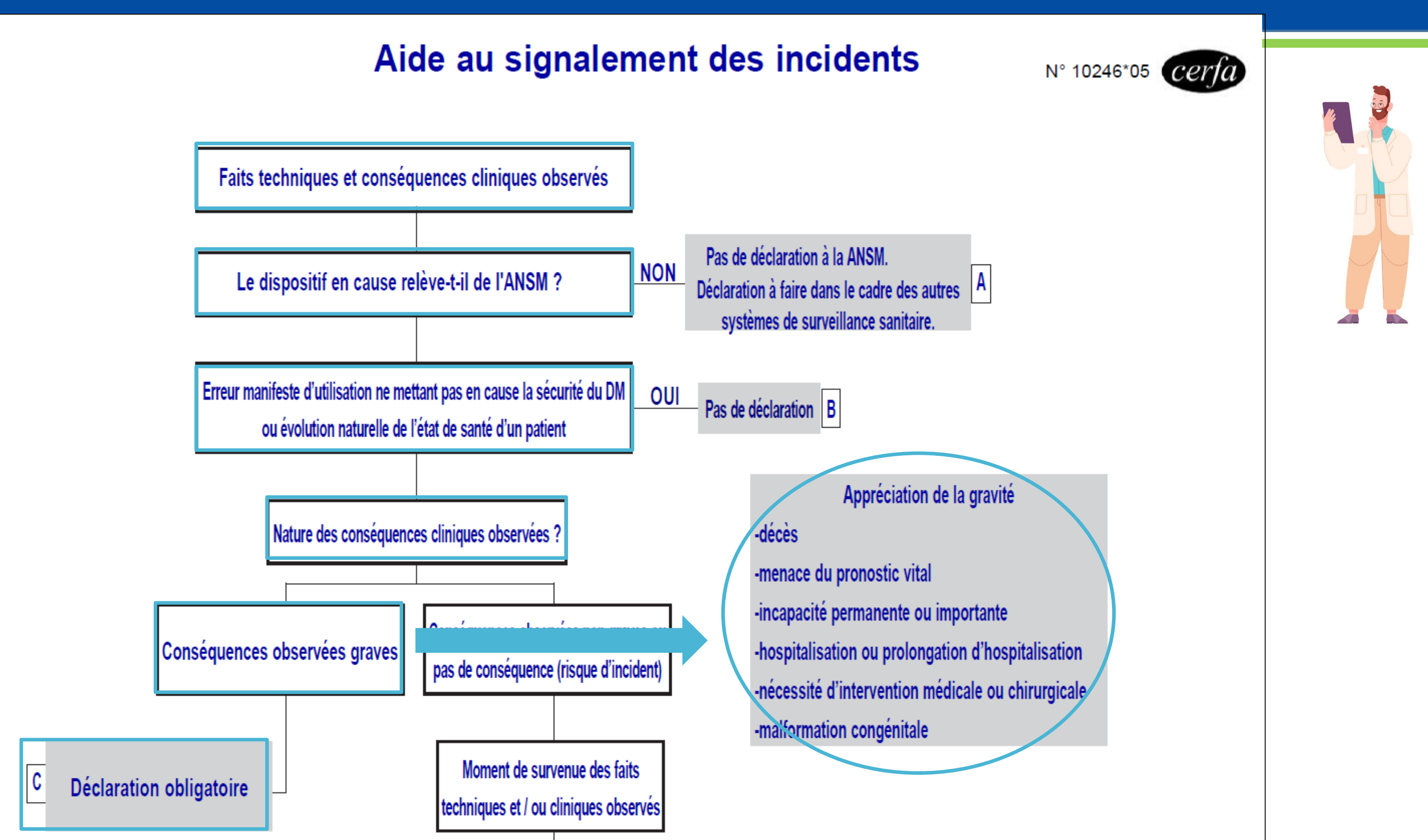

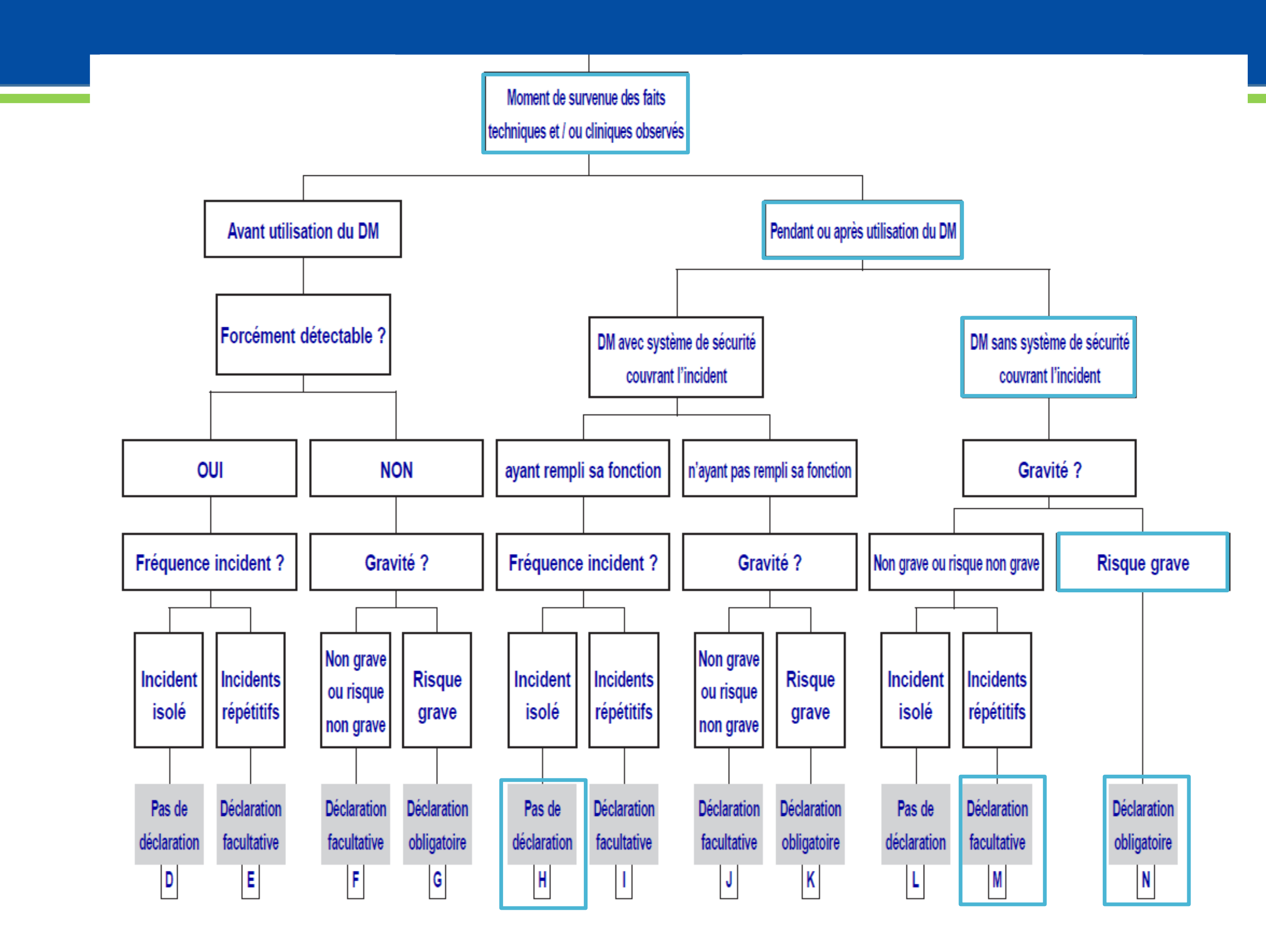

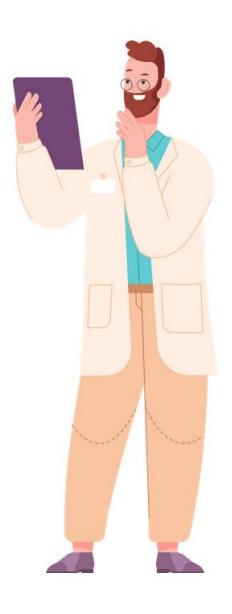

# ▪ **Rôle du CLMV**

# Comment les déclarer ?

• Via le **portail de signalement**  [https://signalement.social-sante.gouv.fr](https://signalement.social-sante.gouv.fr/)

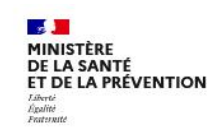

Portail de signalement des événements sanitaires indésirables

A Se connecter

# Signaler un risque pour la santé publique Agir pour sa santé et celle des autres

Signaler un évènement indésirable

L **EN CAS D'URGENCE** Appelez le 15

Δ **EN CAS D'INTOXICATION** Contactez le centre antipoison le plus proche. L'  $_{\odot}$ 

Vous souhaitez porter une réclamation sur l alité d'un soin ou d'une prise en charge ? Cliquez ici ⊠ pour plus d'informations

### • Par mail avec le formulaire cerfa [materiovigilance@ansm.sante.fr](mailto:materiovigilance@ansm.sante.fr)

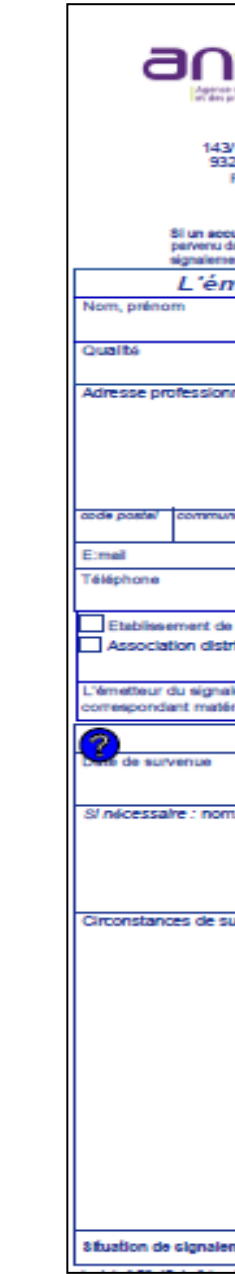

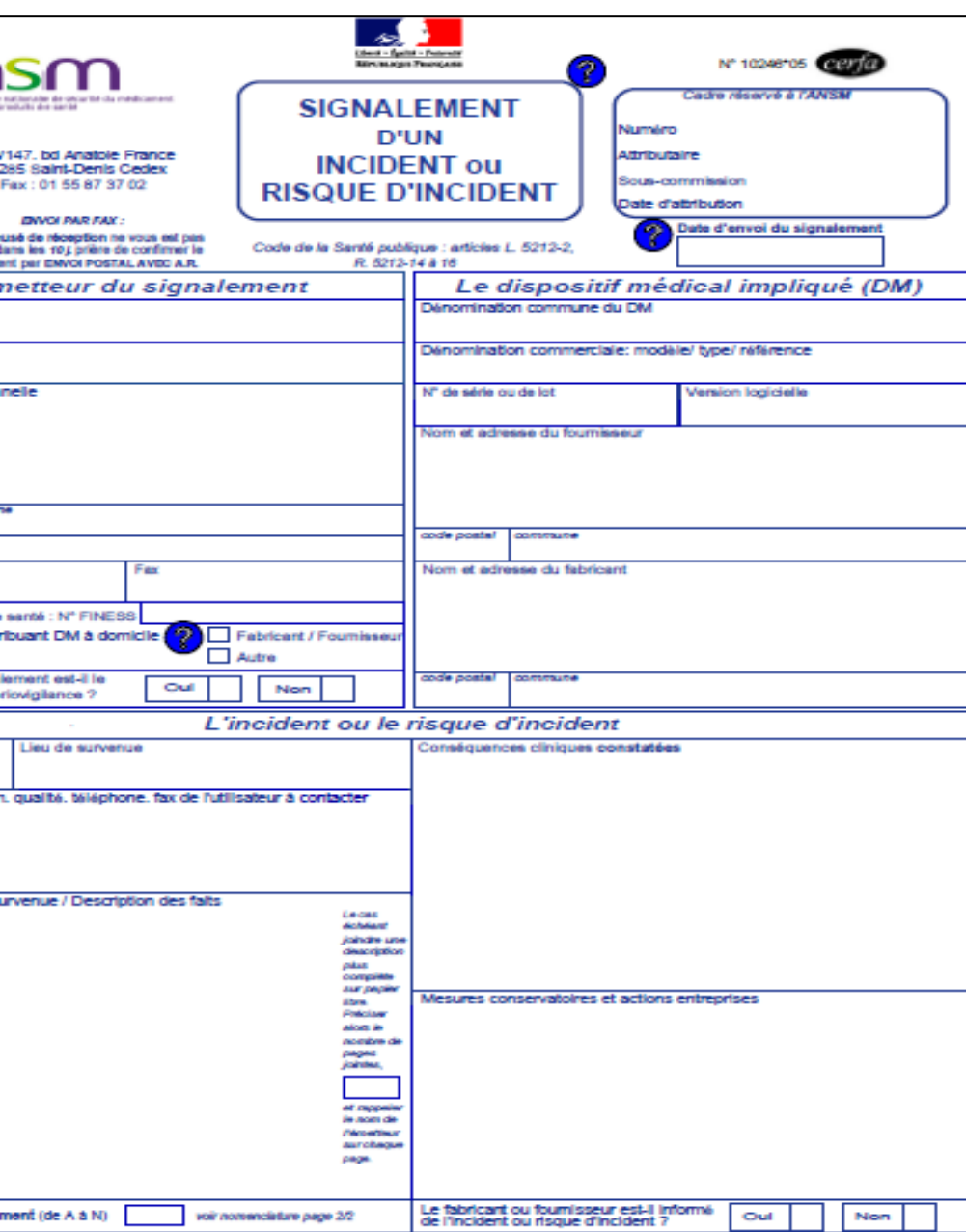

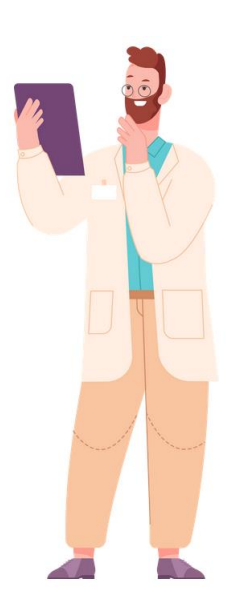

# ▪ Sur le site internet des CRMRV

- [www.mrvregionales.fr](http://www.mrvregionales.fr/)
- **E** Ressources documentaires

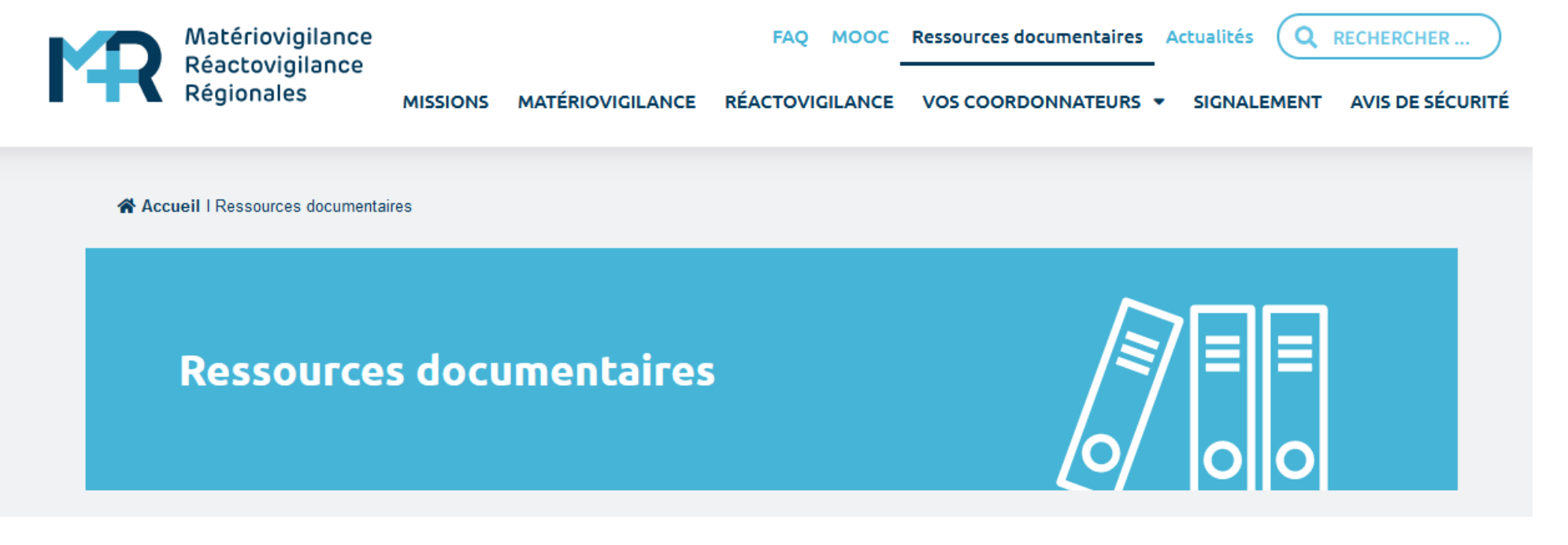

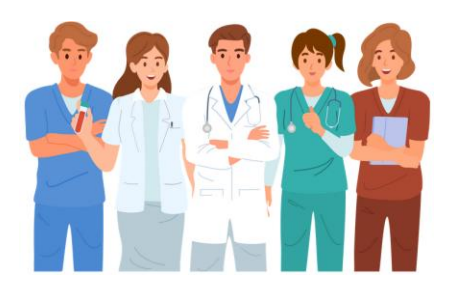

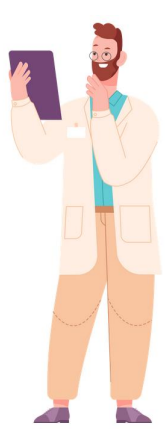

Pour plus d'informations, rendez-vous sur notre site : www.mrvregionales.fr

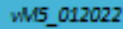

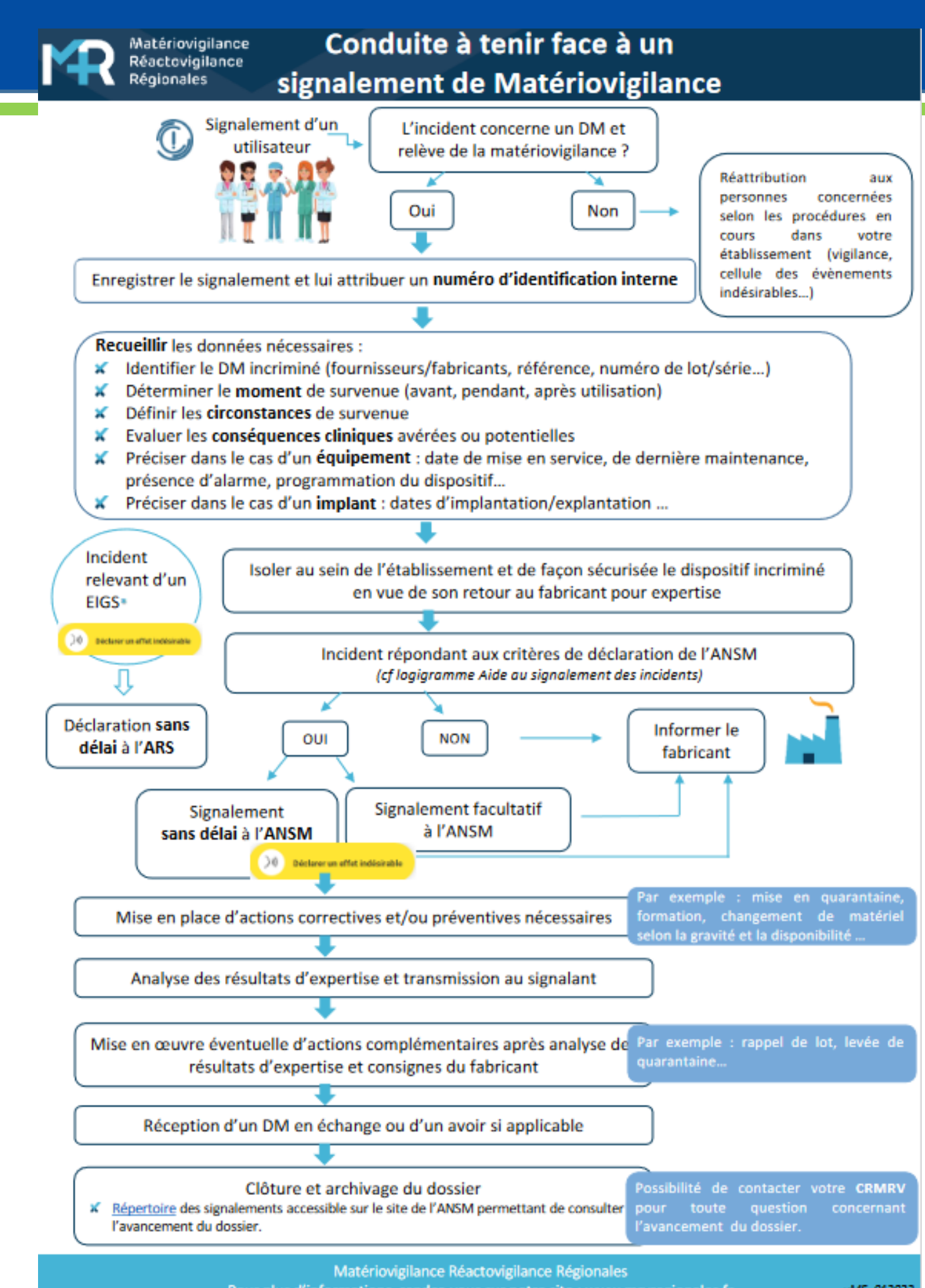

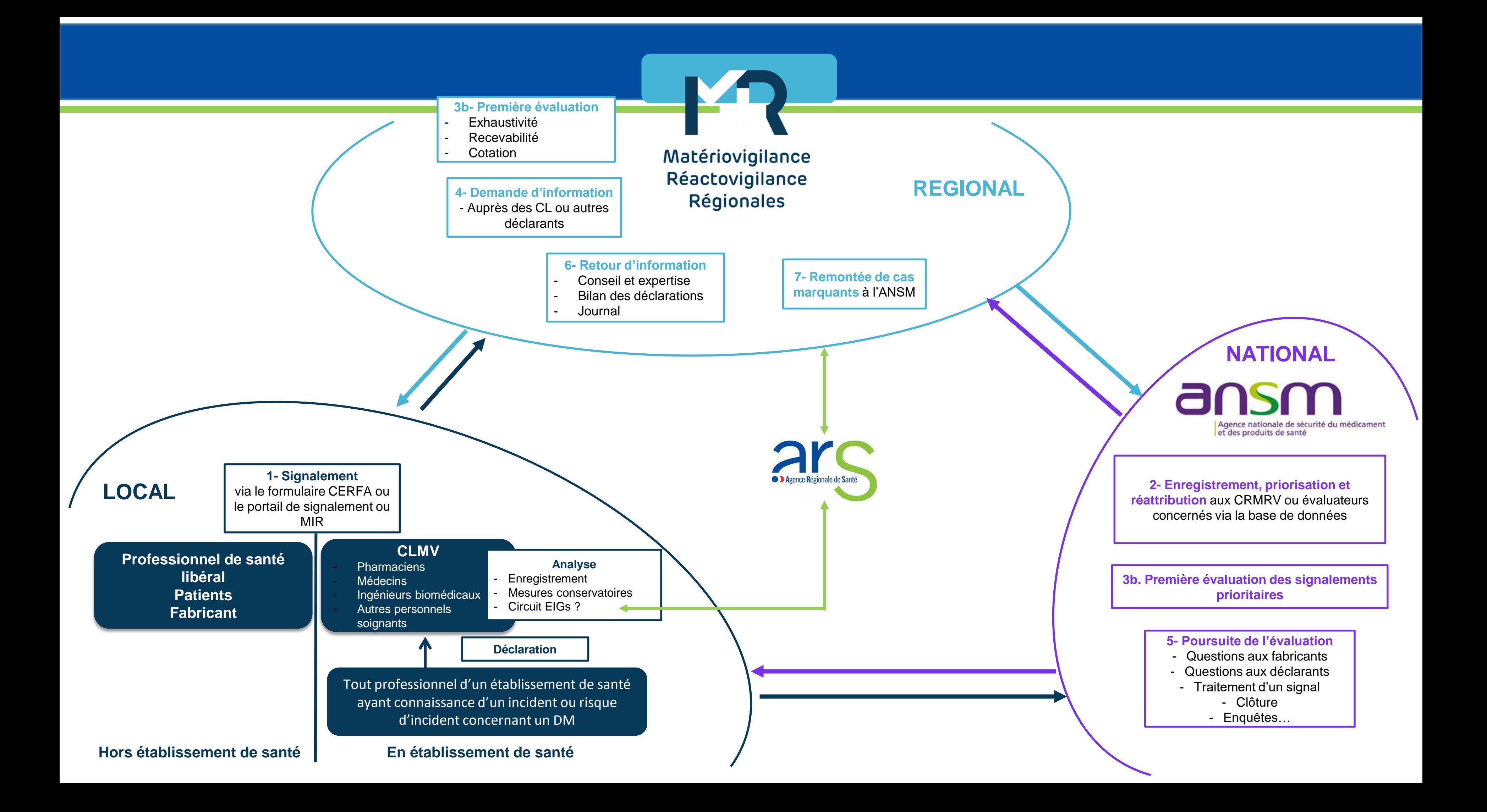

- Déclarer au CLMV **tout incident** ou risque d'incident en lien avec un DMI
- **Etre le plus exhaustif possible dans la description des faits**
- Conserver le DMI ou l'explant
- Le CLMV se chargera de transmettre le signalement au fabricant et/ou à l'ANSM

# ■ Pour en savoir plus :

■ [www.mrvregionales.fr](http://www.mrvregionales.fr/)

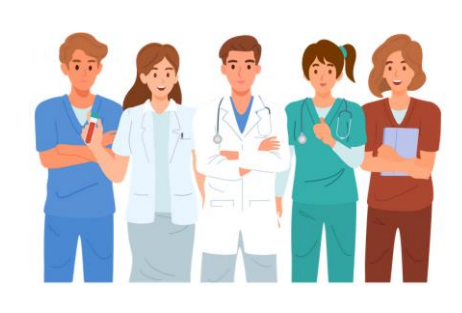

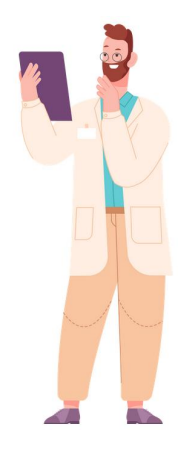

# Comment les déclarer ?

# **En résumé**

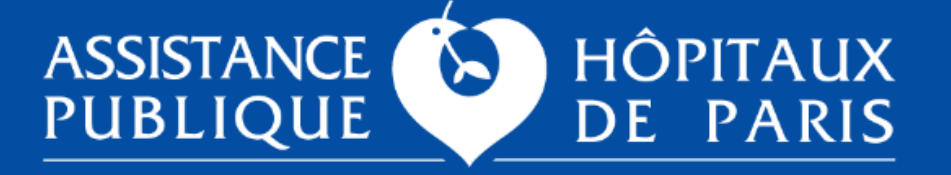

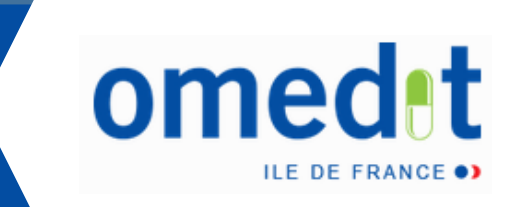

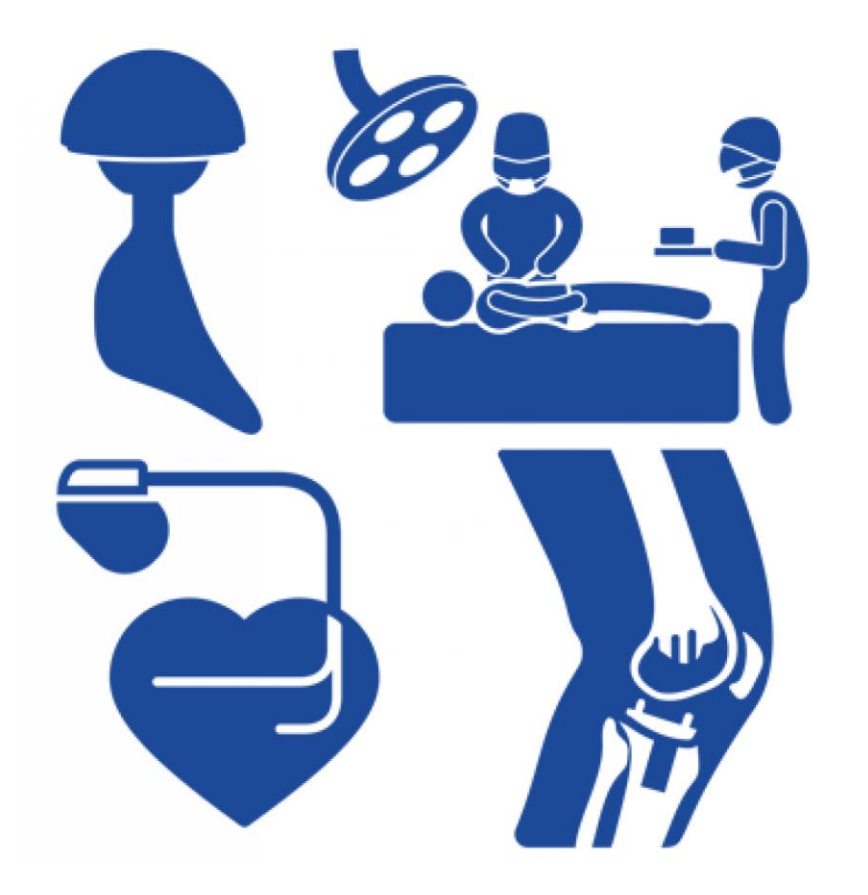

# **Merci pour votre attention**

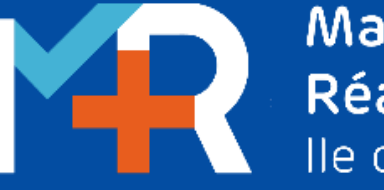

Matériovigilance Réactovigilance Ile de France

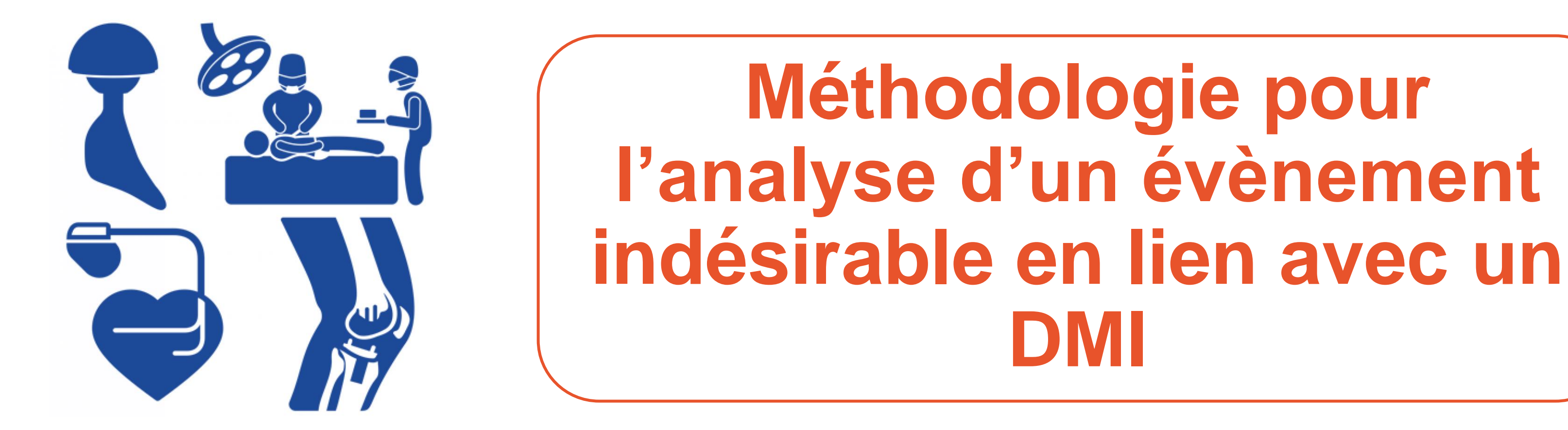

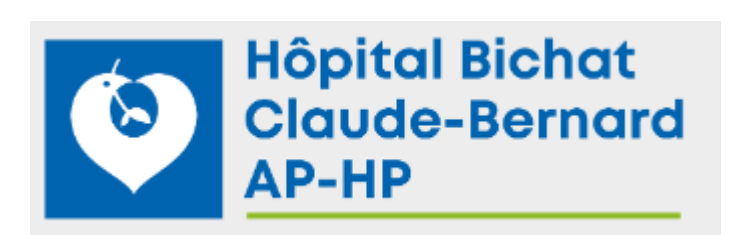

*Mardi 2 avril 2024*

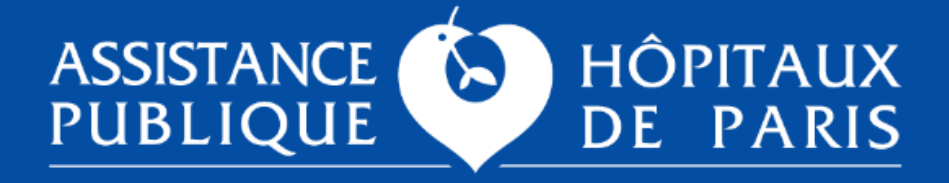

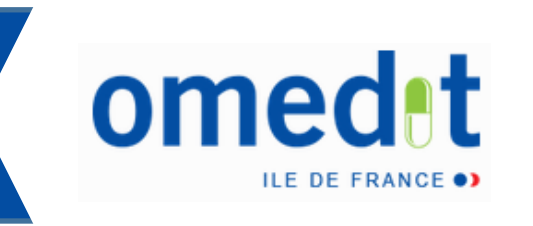

# **Partie I « Mise en œuvre de l'arrêté du 8/09/2021 »**

*Mme Leila Dujardin, Ingénieur risques et crise Hôpital Bichat AP-HP*

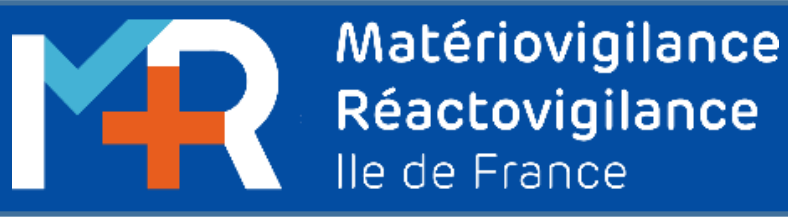

# **1. Les organisations et outils**

# **Comment les analyser?**

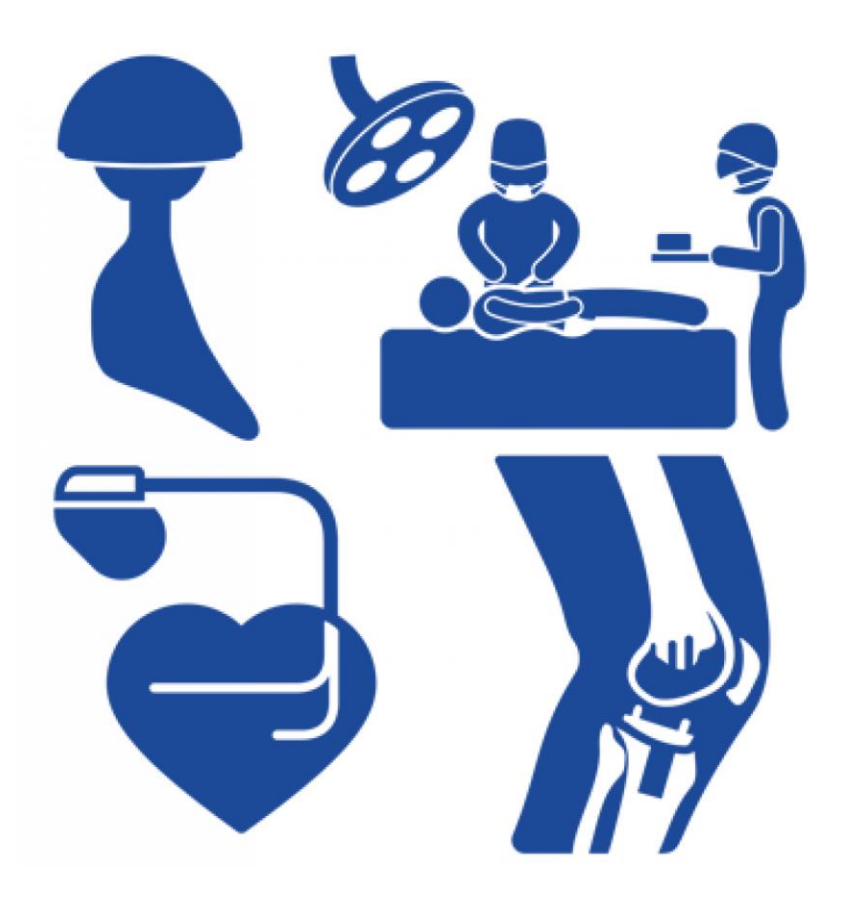

## ❑ **Nos organisations et outils**:

- Logiciel de déclaration des évènements indésirables (EI) = Logiciel Osiris
- 1 GDR (Gestionnaire De Risques) => veille quotidienne des EI
- 1 CGRAS (Coordinateur de la Gestion de Risque Associés aux Soins)
- BEA: Bureau d'Etude et Analyse

- ❑ **Composition:** Directeur, Directeur soins, Directeur qualité, CGRAS, GDR, Cadre expert, médecin médiateur, CRUA
- ❑ **Rôle:** Discussion des EI => statuer sur la qualification d'EIG + informer (mail type)
- ❑ L'identification de référents qualité/risque médicaux et paramédicaux/ service Des appels au signalant/référent => Si EI semble grave ou complexe
- Multiples réunions => rencontre entre la qualité et les experts/ domaine

### ❑ **Fréquen ce des rencontres:** 1x/mois

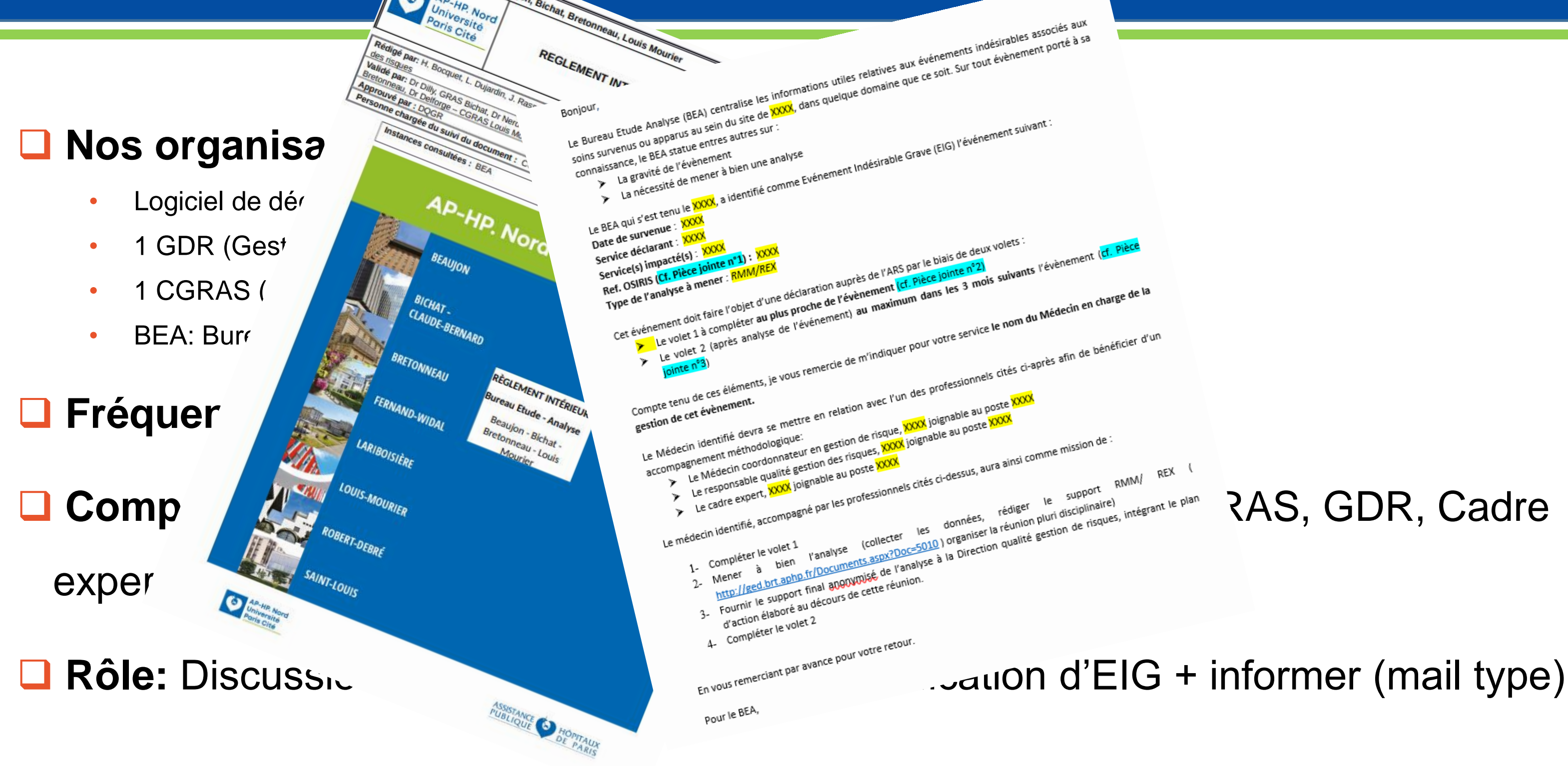

- ❑ L'identification de référents qualité/risque médicaux et paramédicaux/ service
- ❑ Des appels au signalant/référent => Si EI semble grave ou complexe
- $\Box$  Multiples réunions => rencontre entre la qualité et les experts/ domaine

# Comment les angles and **Les organisations et outils**

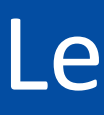

## ❑ **Création d'un Kit RMM/REX/CREX:**

- Charte personnalisable
- Powerpoint créé sur la base de la grille ALARM
- (trame à compléter)
- Accessible via GED ou Dispose

(réseau commun)

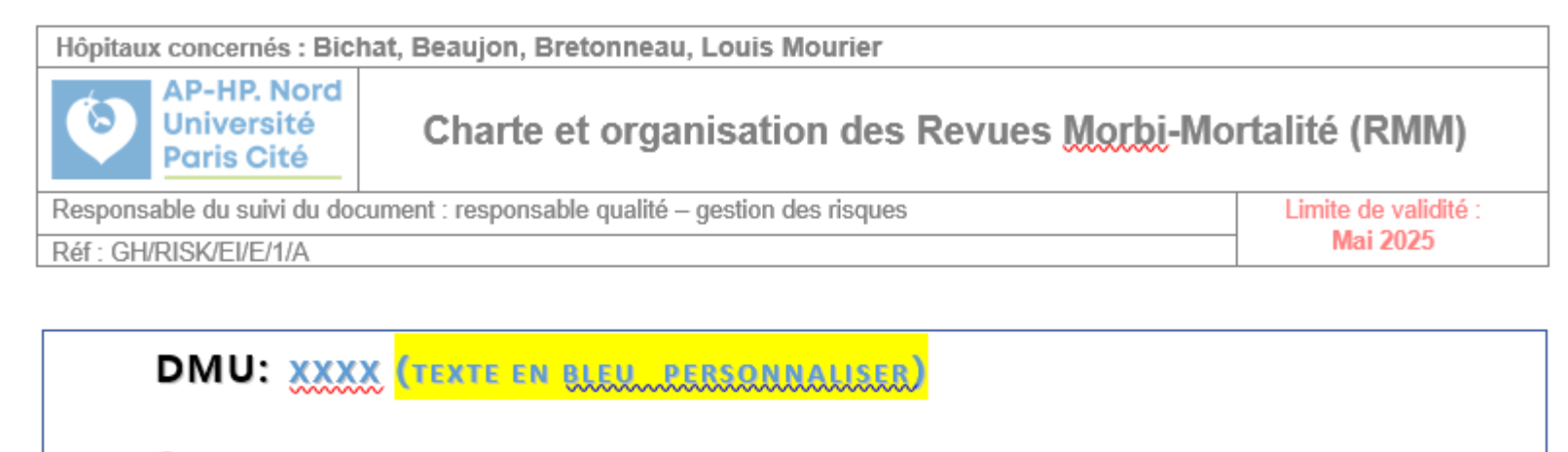

Ce document définit les modalités d'organisation et de fonctionnement des réunions de mortalité-morbidité (RMM) dans le service de XXXXX.

Les éléments d'organisation décrits ci-dessous ont été établis et validés le XXXX, par XXX au cours d'une réunion de lancement au sein du service / DMU.

Une Revue de morbidité et de mortalité (RMM) est une analyse collective, rétrospective et systémique de cas marqués par la survenue d'un décès, d'une complication, ou d'un évènement qui aurait pu causer un dommage au patient, qui a pour objectif la mise en œuvre et le suivi d'actions pour améliorer la prise en charge des patients et la sécurité des soins.

Elle a pour objectif de réfléchir collectivement sur les causes de survenue, l'évitabilité potentielle et les mesures à prendre pour éviter que ces événements ne se reproduisent.

La réalisation de RMM n'a, en aucun cas, pour but la recherche de coupable et ne sert aucunement à <u>la sanction1 d'un professionnel ou d'un service. Les mises en cause individuelles sont à proscrire</u>

## *Comment les analyser?* Les organisations et outils

- **SERVICE : XXXX**
- **CHEF DE SERVICE : XXXX**
- CADRE (S) : XXXX

### 1. Définition d'une RMM (HAS) :

## *Comment les analyser?* Les organisations et outils

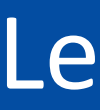

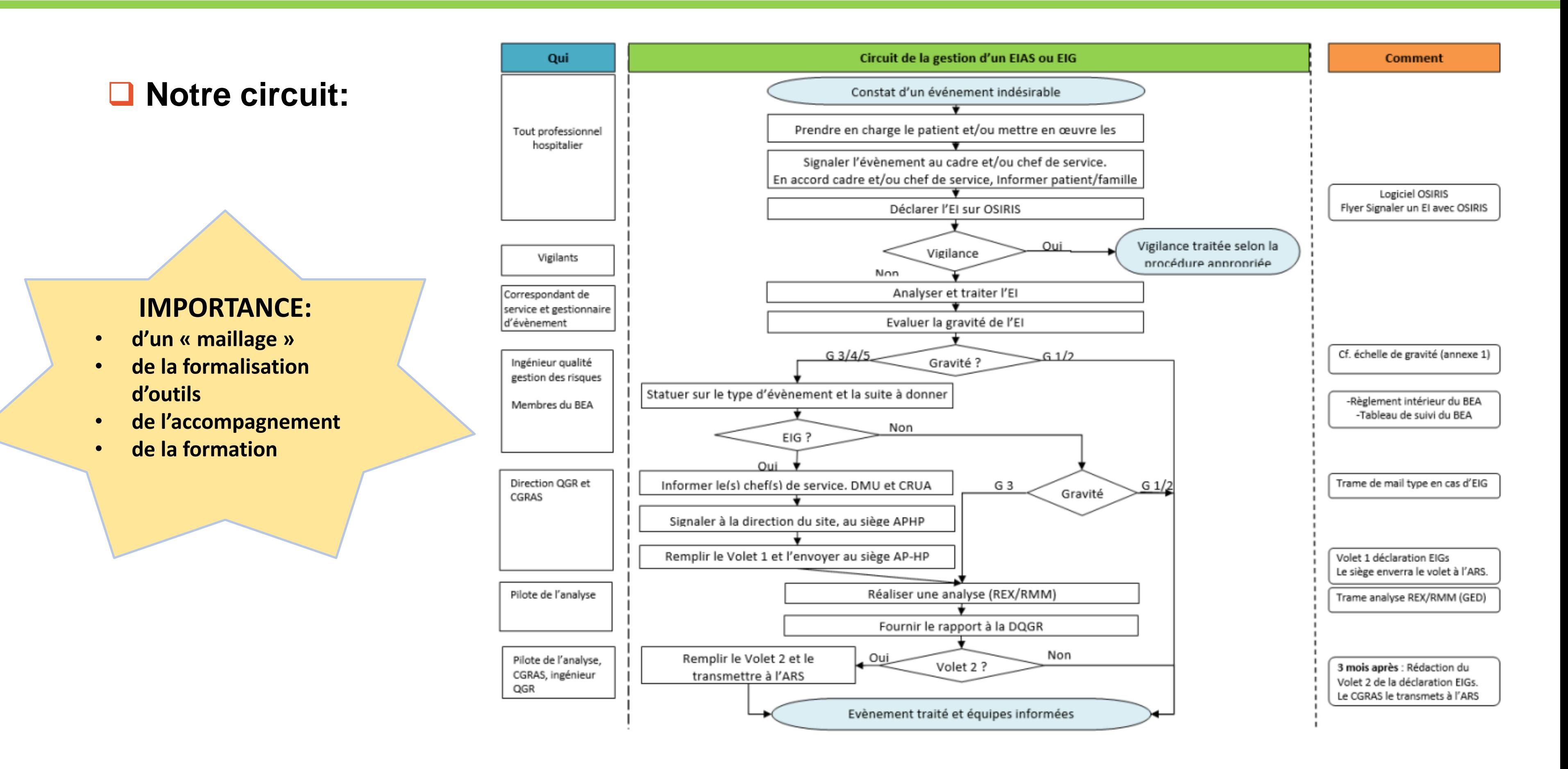

# **2. De la survenue de l'évènement à la réalisation de la RMM (1)**

# *Comment les analyser?*

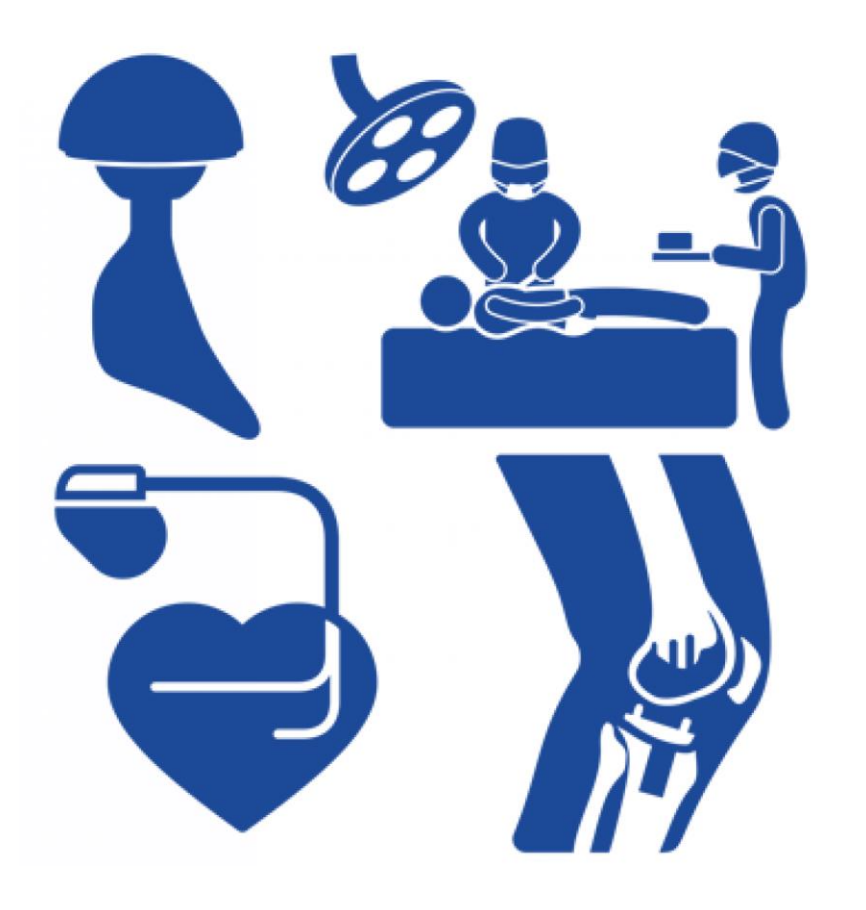

RMM: Revue de Morbi-Mortalité

# ❑ **Date de l'évènement** : 12/07/2023

# ❑ **Description de l'évènement** : Embolisation de prothèse de fermeture

# d'auricule chez un patient de 76 ans

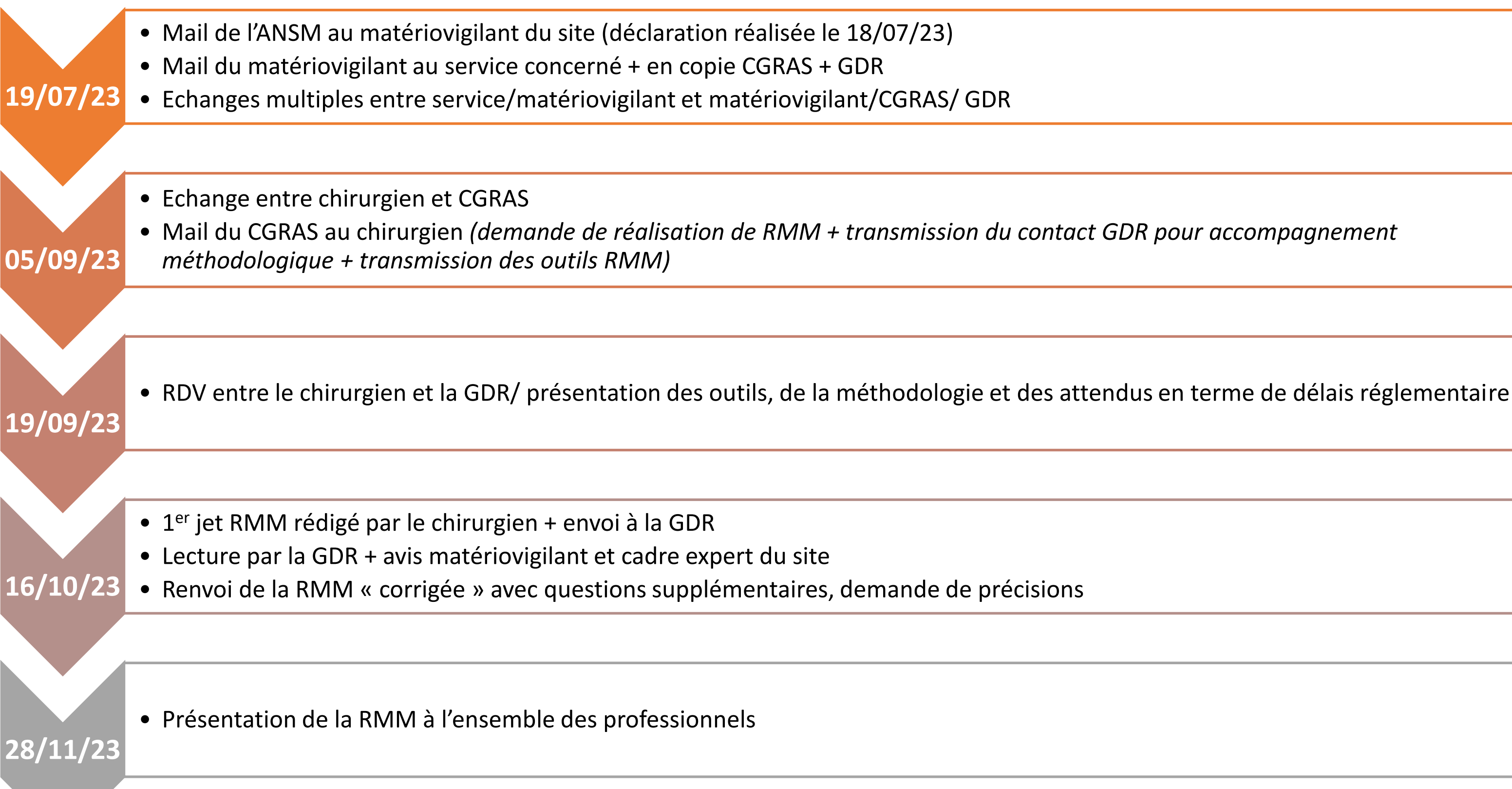

## *Comment les analyser?* De la réalisation de l'EI à la RMM

# **3. La réalisation de l'analyse**

# **Comment les analyser?**

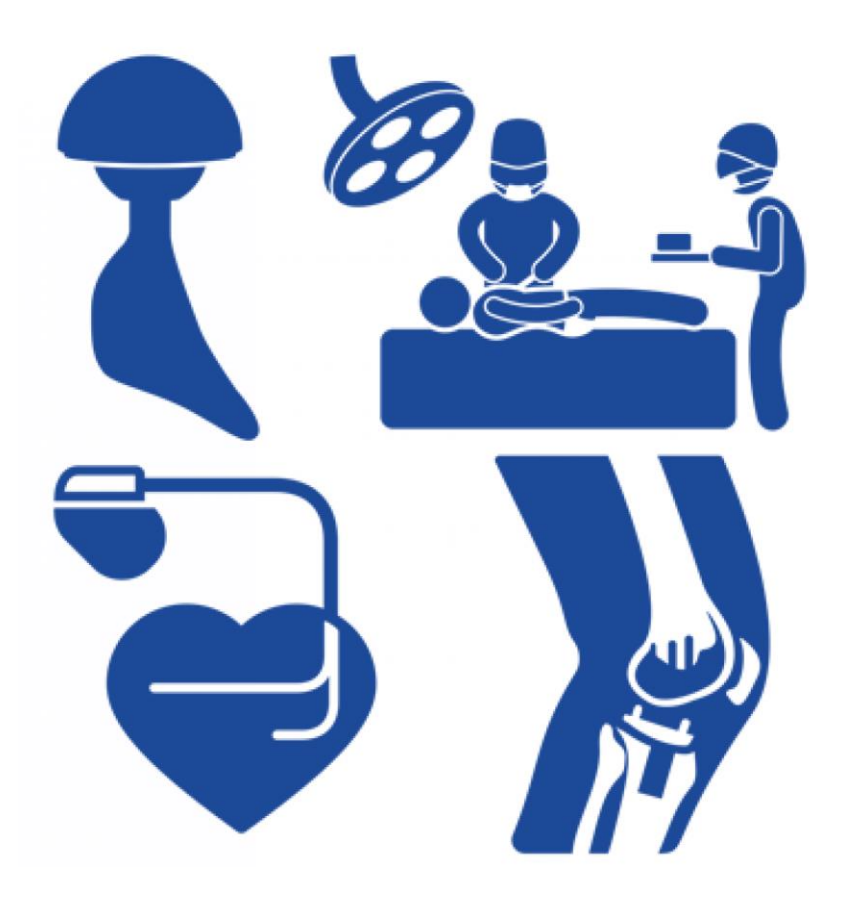

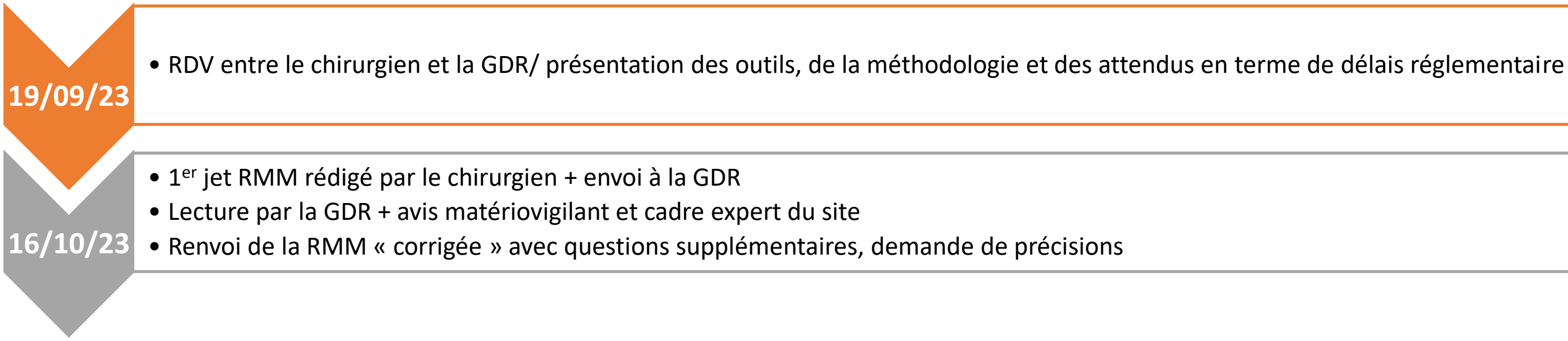

# *Comment les analyser?* La réalisation de l'analyse

# ❑ Support RMM réalisé sur la base:

- Des demandes relatives au remplissage des volets 1 et 2 de déclaration d'un EIG (ARS)
- De la grille ALARM (HAS)
- Des documents de structures d'appui

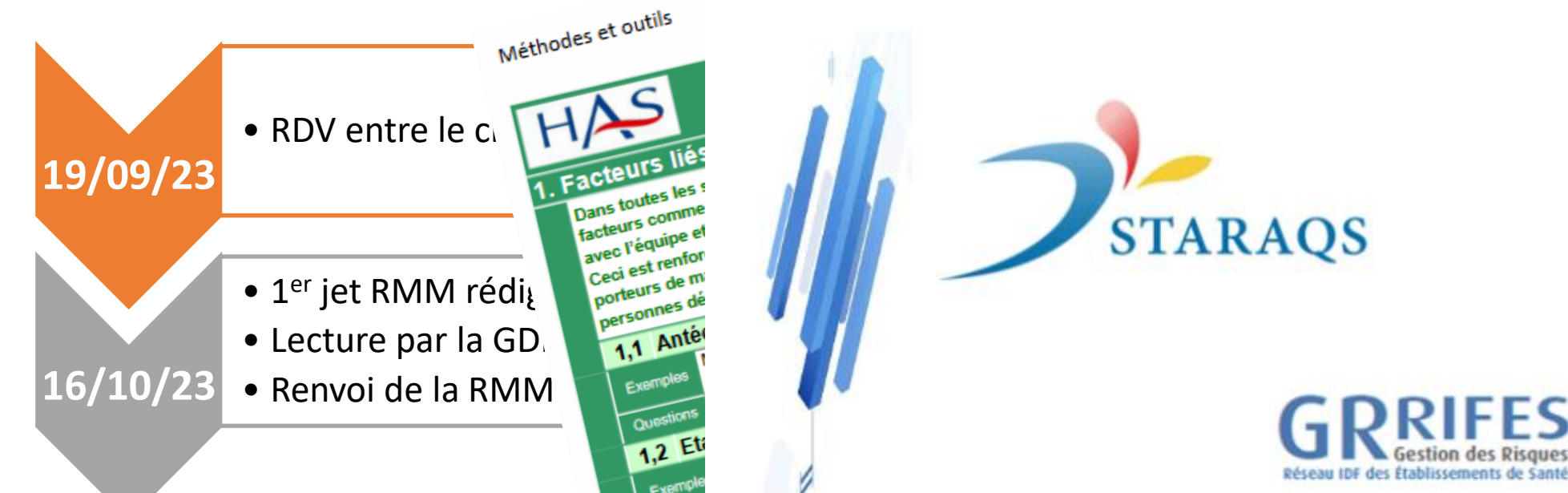

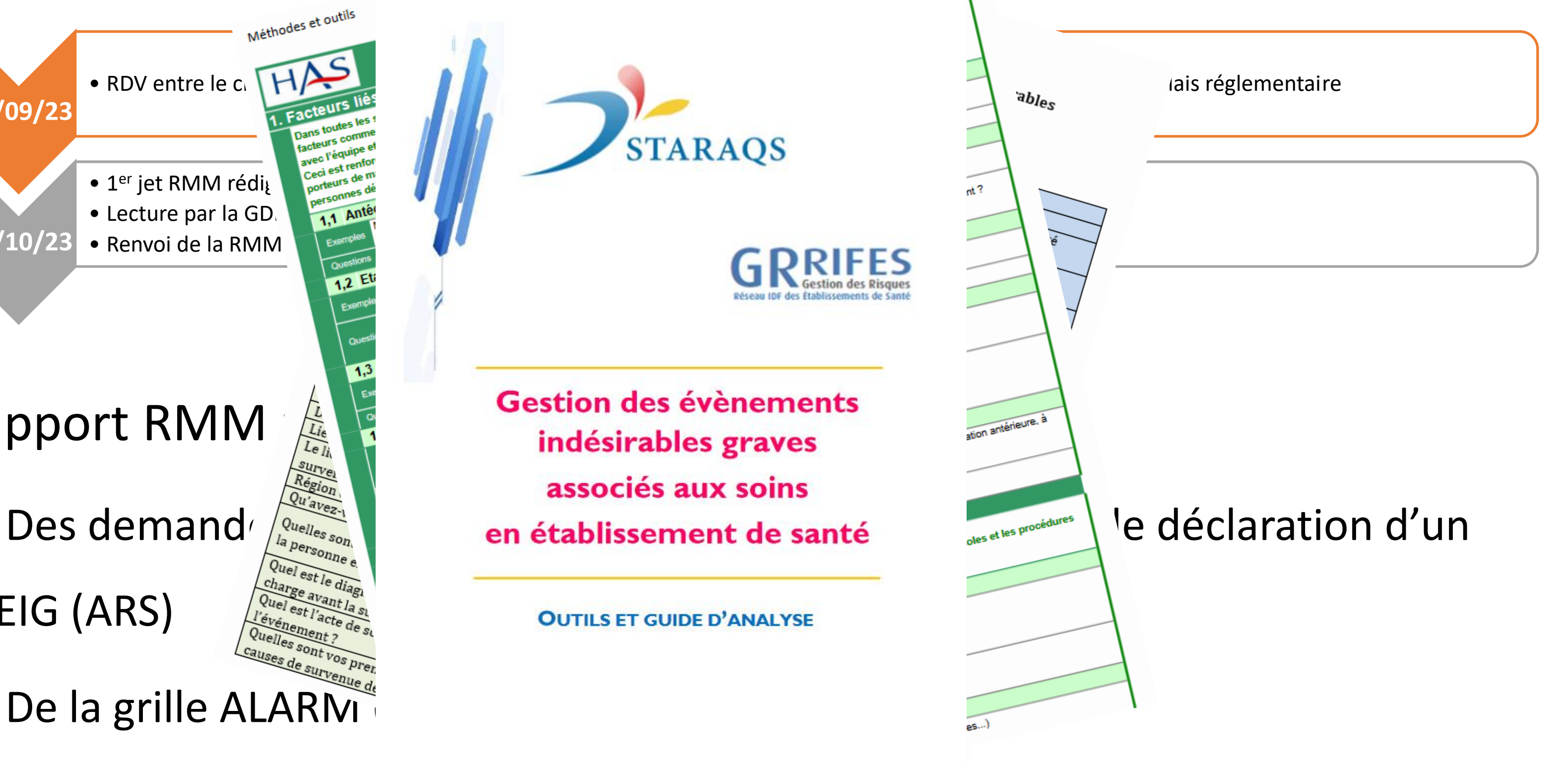

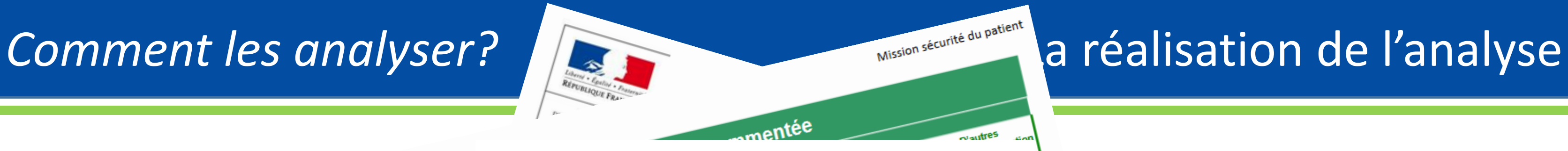

EIG (ARS)

- De la grille ALARM
- Des documents de

**STARAQS** 

 $\Box$  Support RMM  $\frac{L_i}{L_i}$  Gestion des évènements indésirables graves indésirables graves associés aux soins

**OUTILS ET GUIDE D'ANALYSE** 

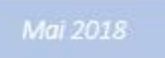

### ❑ **Rappel des « règles » de la RMM:**

- Anonymisation
- Absence de recherche d'un coupable
- Mise en avant des faits
- Objectif ++ amélioration des pratiques

### ❑ **Les parties:**

• Anamnèse/ chronologie/Mesures correctrices/ Conséquences / causes profondes/ évitabilité/ plan d'action.

## ❑ **Le support doit :**

- Être concis (durée max de la RMM 1h00)
- Être visuel (présence de schémas, photos, vidéos..)
- Contenir une revue de la littérature sur le sujet / des recommandations

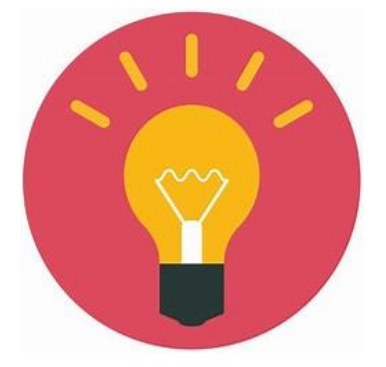

# *Comment les analyser?* Les étapes de l'analyse

# **4. Description de l'évènement**

# **Comment les analyser?**

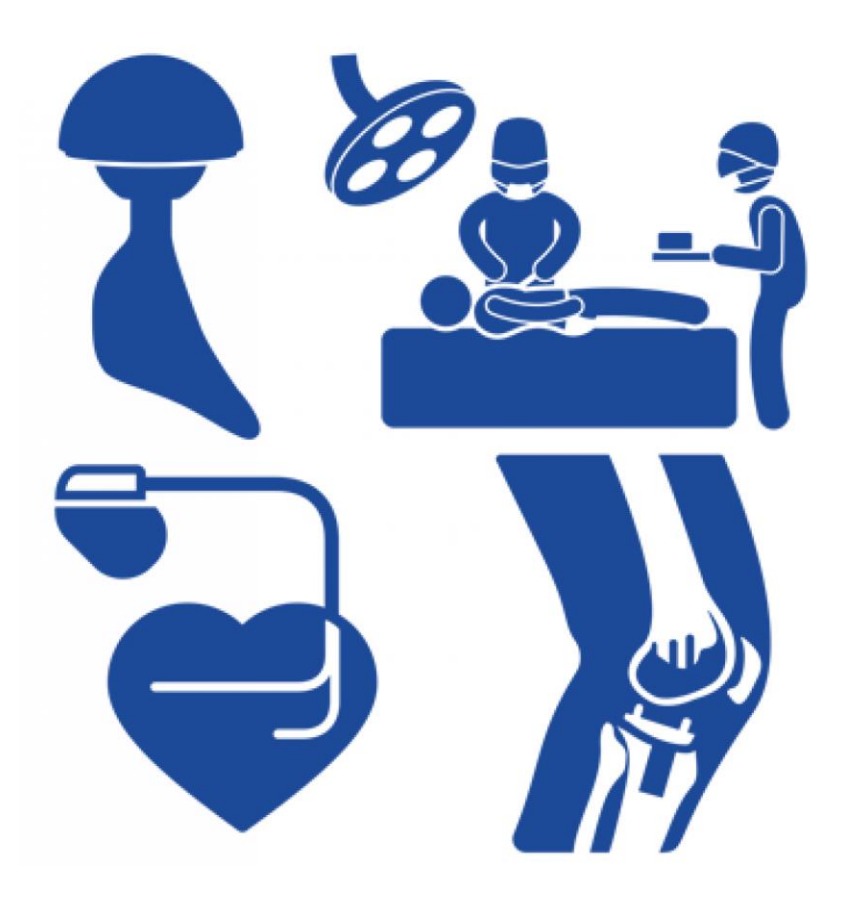

## **Comment les analyser?** Anamnèse

### ❑ **Patient âgé 76 ans avec de nombreux ATCD:**

- Tabac sevré / dyslipidémie
- Cardiopathie ischémique stentée
- FA paroxystique depuis 2015 CHADS Vasc 3 (sous évalué / cancer)
- Adénocarcinome pulmonaire TTF1+ non muté diagnostiqué en 2015 avec envahissement péricardique sous 4e ligne de traitement
- BPCO (Sérétide®)
- Notion de PID aggravée par la Cordarone® (interrompue)
- Hémoptysies à répétition: 3 épisodes dont 1 nécessitant un passage en réanimation et une artérioembolisation.
- Traitement anticoagulant interrompu

### ❑ **Motif d'hospitalisation** => Fermeture d'auricule

### ❑ **Diagnostic principal de prise en charge avant la survenue de l'évènement :** Fibrillation auriculaire à

risque embolique

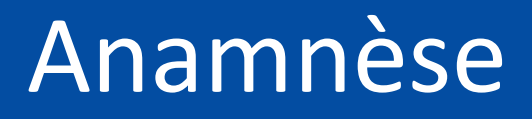

### **Entre 13h et 16h00:**

## **Comment les analyser?** Chronologie (partie I)

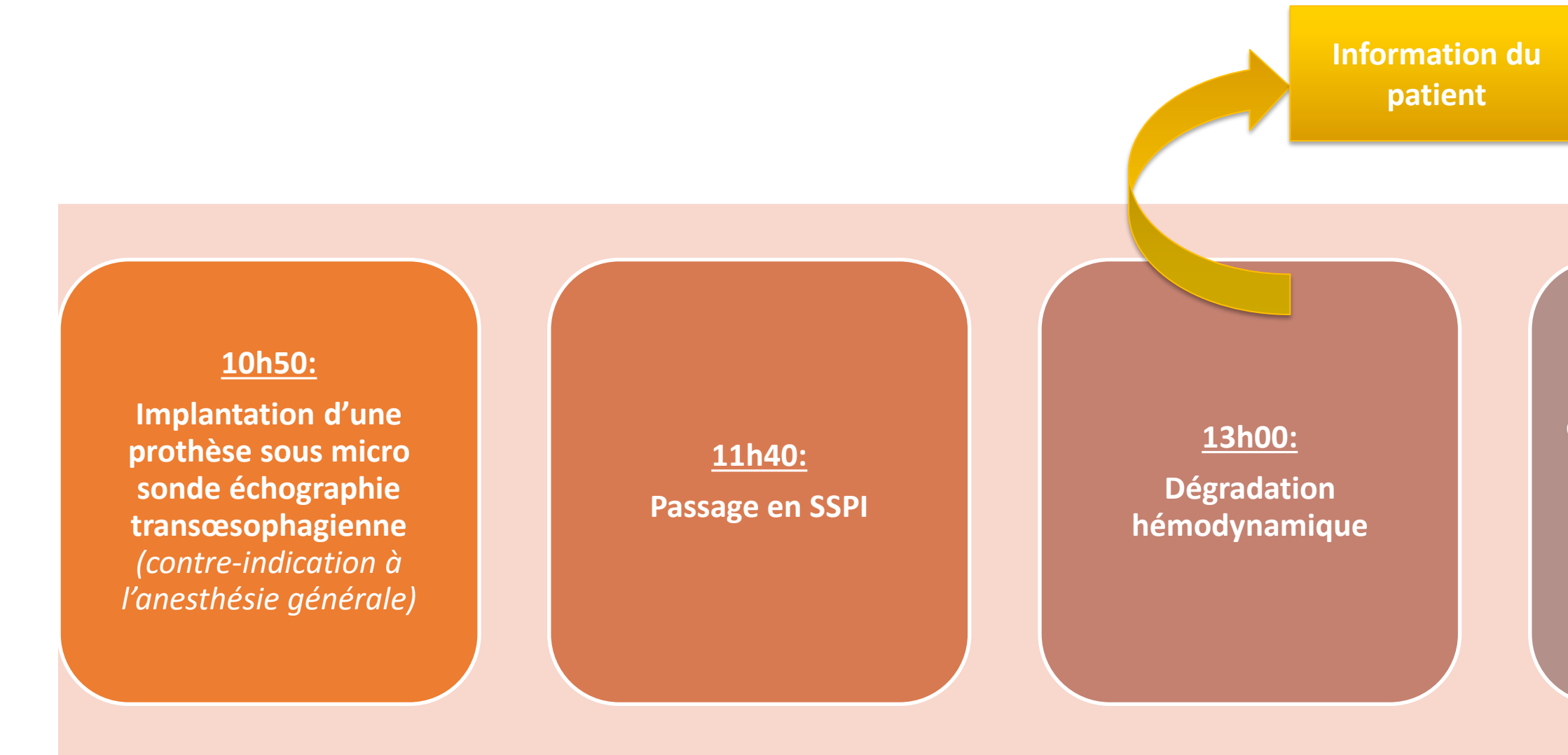

**Réalisation d'une écho transthoracique => constat de l'embolisation de prothèse + réalisation d'une recapture per cutanée de la prothèse**  *(patient récusé pour une CEC)*

### **16h00:**

**Constat d'un épanchement péricardique=> drainé + passage en réa chir cardiaque**

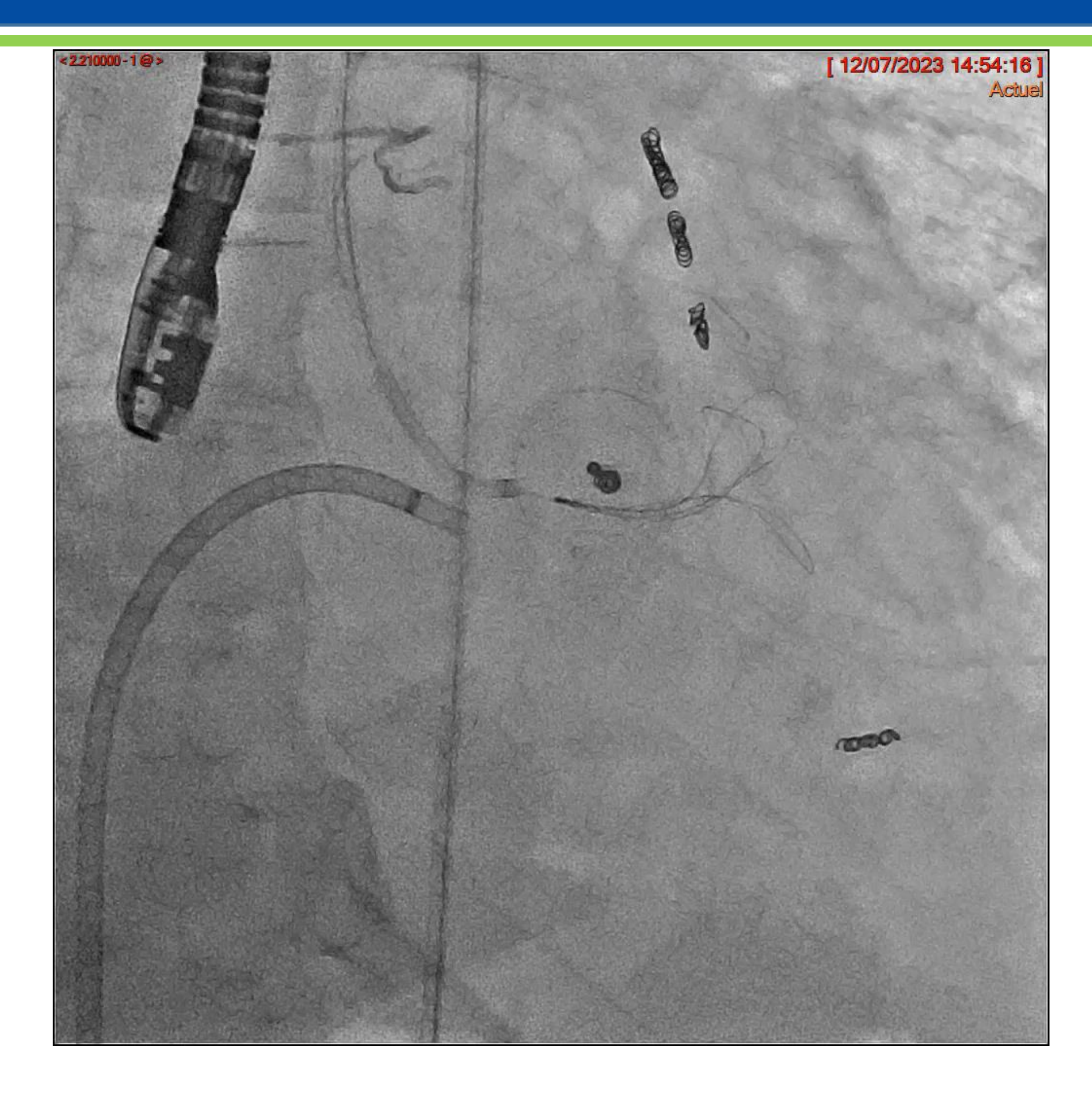

# **Comment les analyser?** Visualisation de l'acte

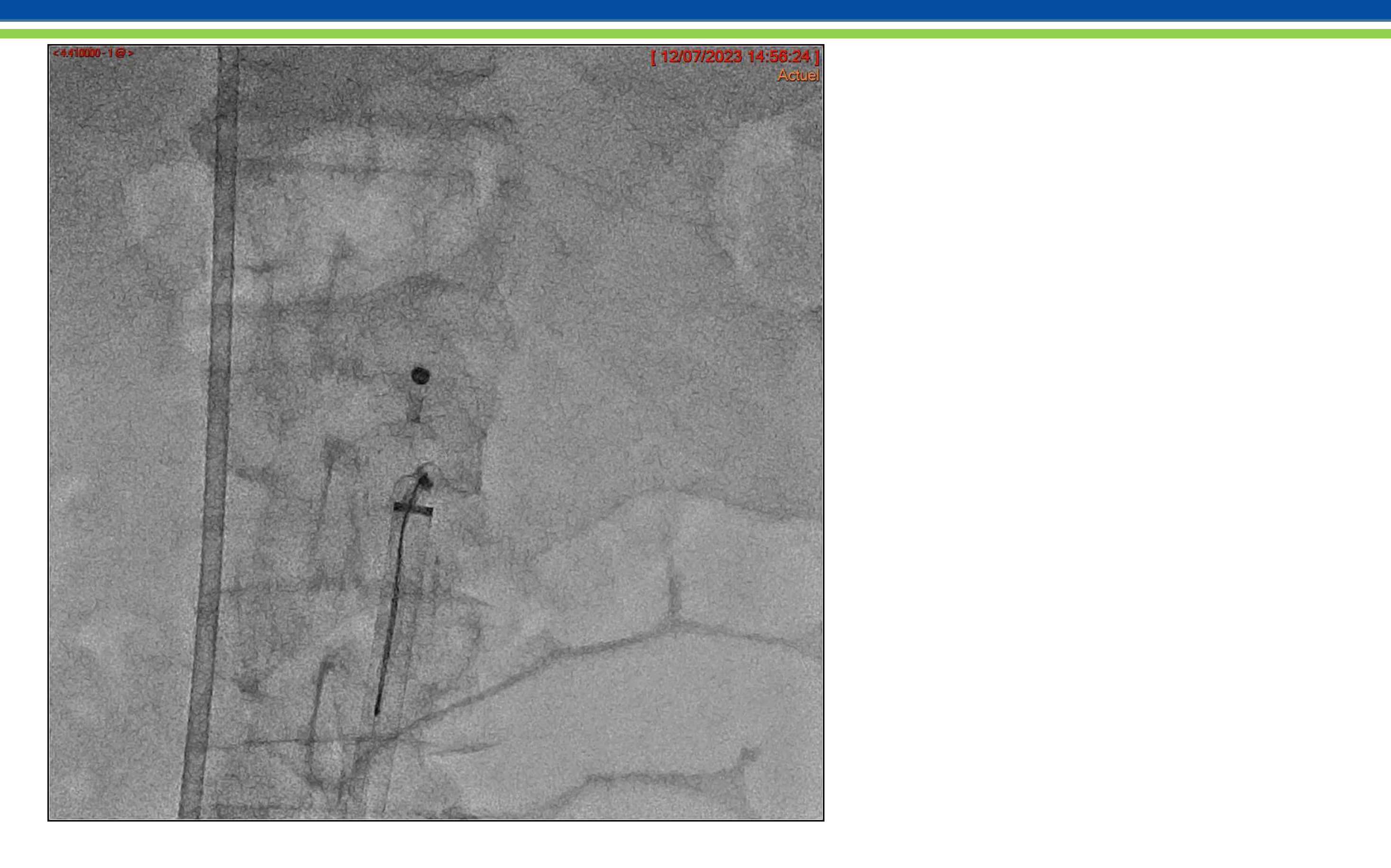

# **Comment les analyser?** Visualisation de l'acte

### **17h30:**

**Patient sous Noradrénaline. Nouvelle altération hémodynamique avec présence d'un caillot de 24mm**

### **19h00:**

**Passage au bloc => sternotomie / plaie de l'apex gauche + hématome => hémostase/ transfusion et remplissage => transfert en réa chir**

### **22h:**

**Défaillance multiviscérale + acidose métabolique => remplissage et passage de drogues diverses (Noradrénaline/ vasopressine..)**

# **Comment les analyser?** Chronologie (partie II)

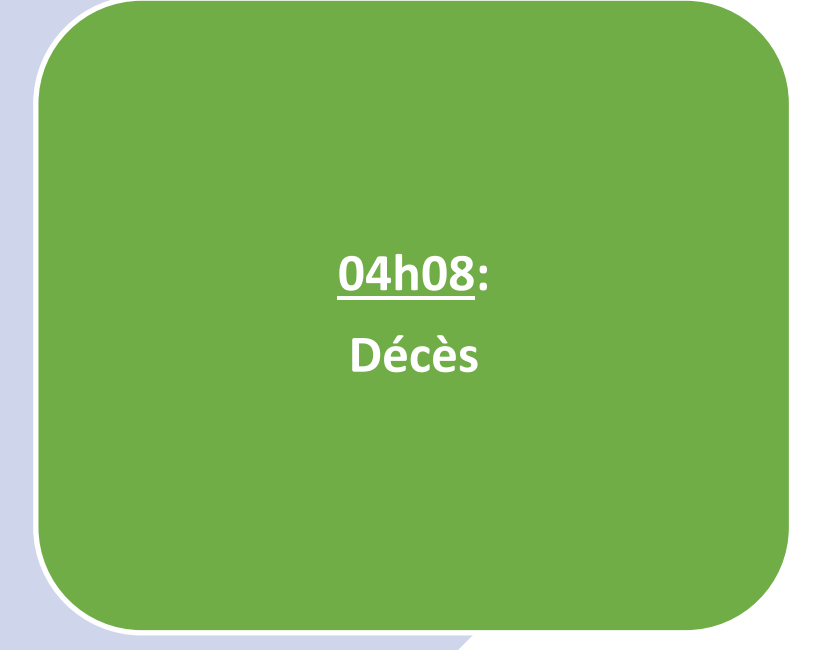

# **5. Mesures correctrices immédiates**

# **Comment les analyser?**

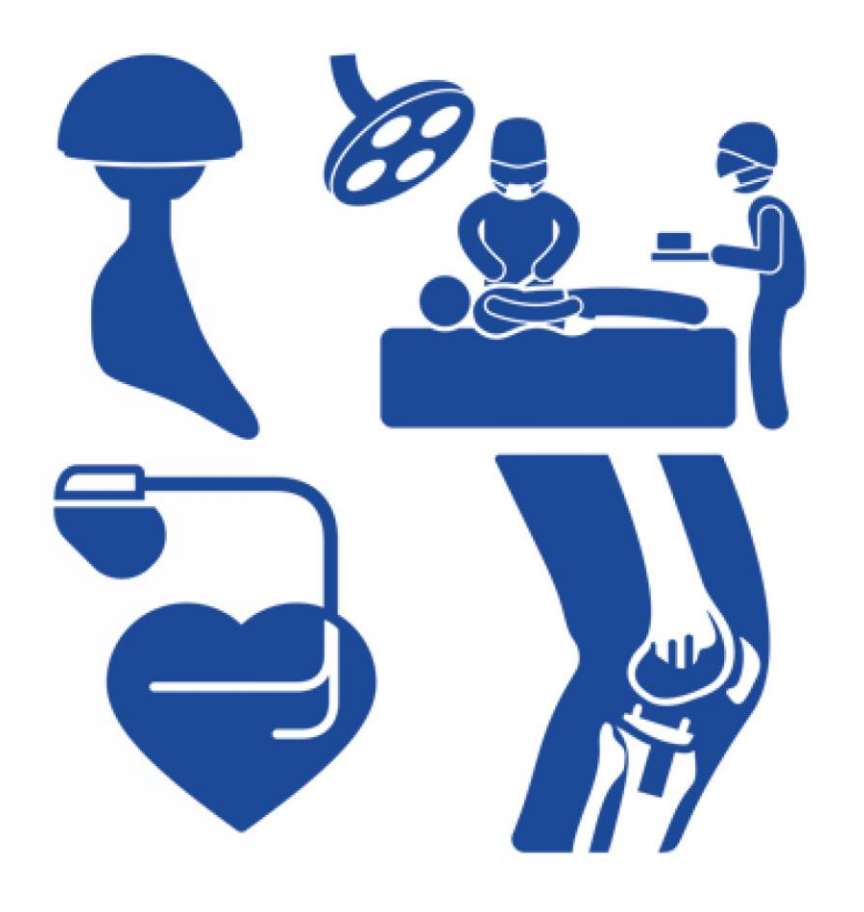

• *Recapture sous anesthésie générale/ reprise au bloc* pour prise en charge réanimatoire • *Echange avec le technicien de la société* • *Matériovigilance réalisée par le technicien*

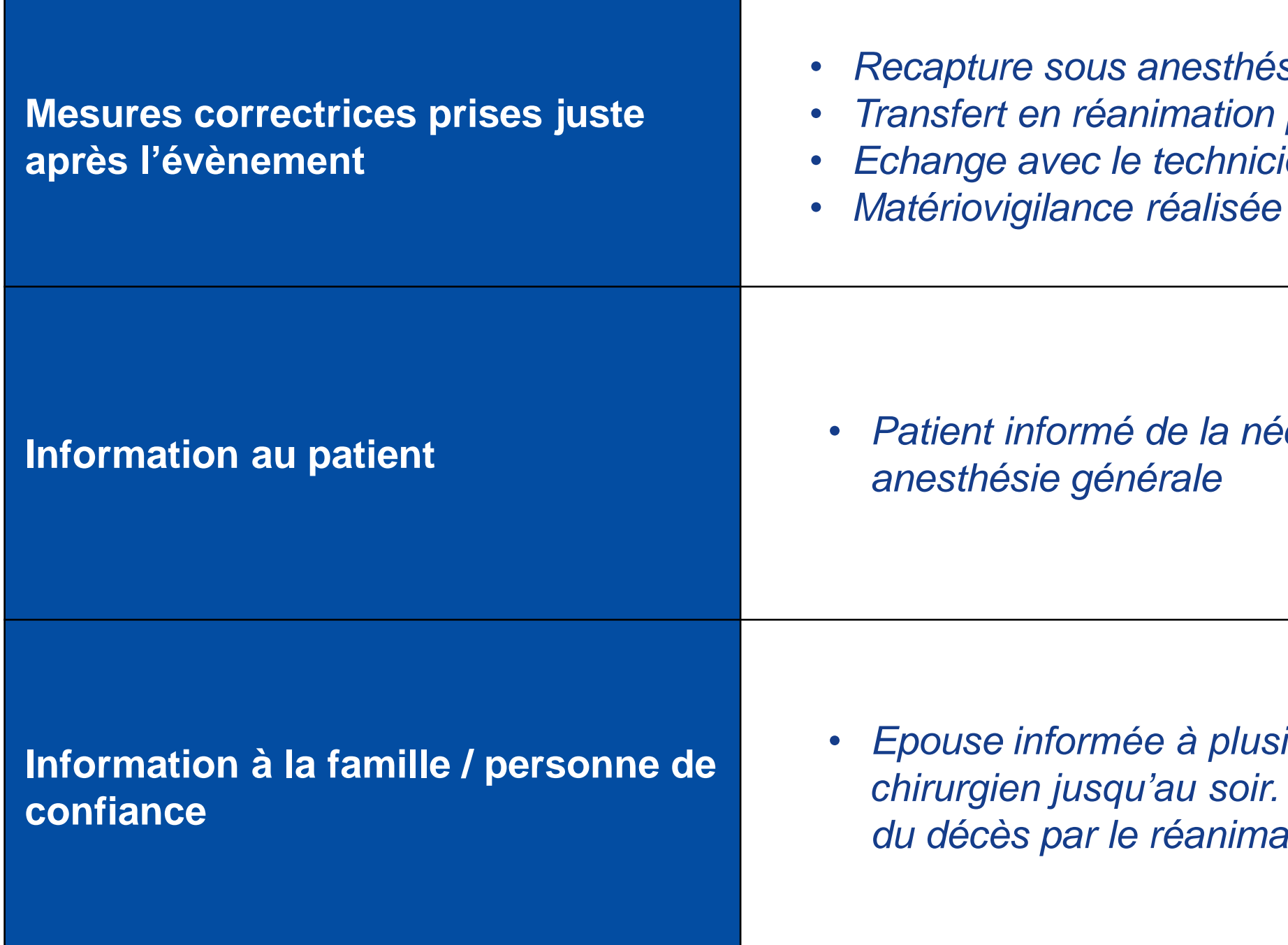

• *Epouse informée à plusieurs reprises de l'évolution par le*  Informée dans la nuit de l'évolution et *ateur* 

• *Patient informé de la nécessité de réaliser une recapture sous* 

# *Comment les analyser?* Mesures correctrices immédiates

# **6. Identification des causes immédiates**

# **Comment les analyser?**

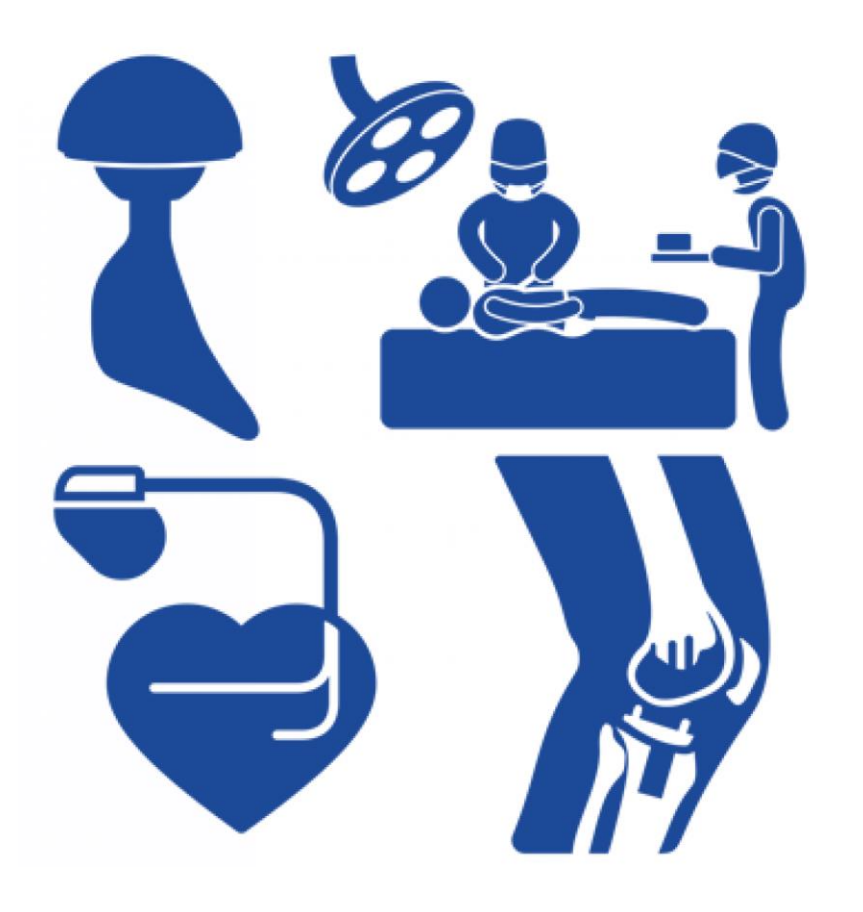

- Privilégier la chirurgie chaque fois que possible?
- Prudence+++ sur les manœuvres agressives dans le ventricule (mais peut-on les éviter?)

# *Comment les analyser?* Identification des causes immédiates

**Premières hypothèses au regard de la chronologie, causes immédiates probables de l'évènement**

# **Embolisation**

- Le plus probable : défaut de sizing?
- Risque Amulet > risque Watchman?

# Tamponnade sur recapture

# **7. Identification des causes profondes**

# **Comment les analyser?**

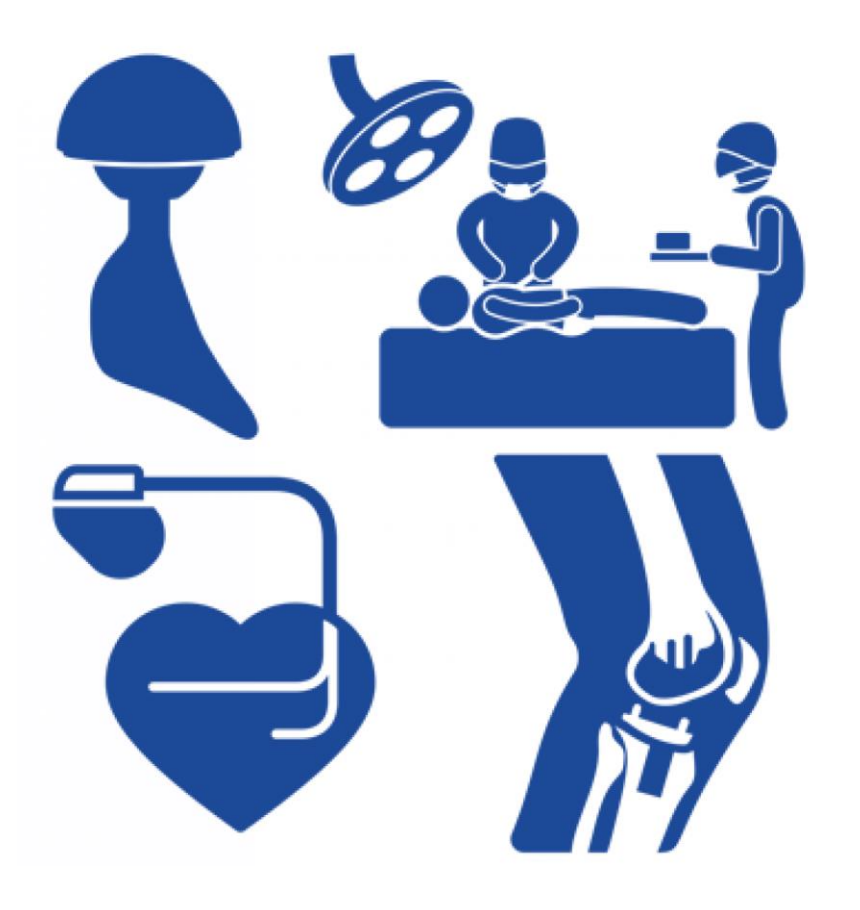

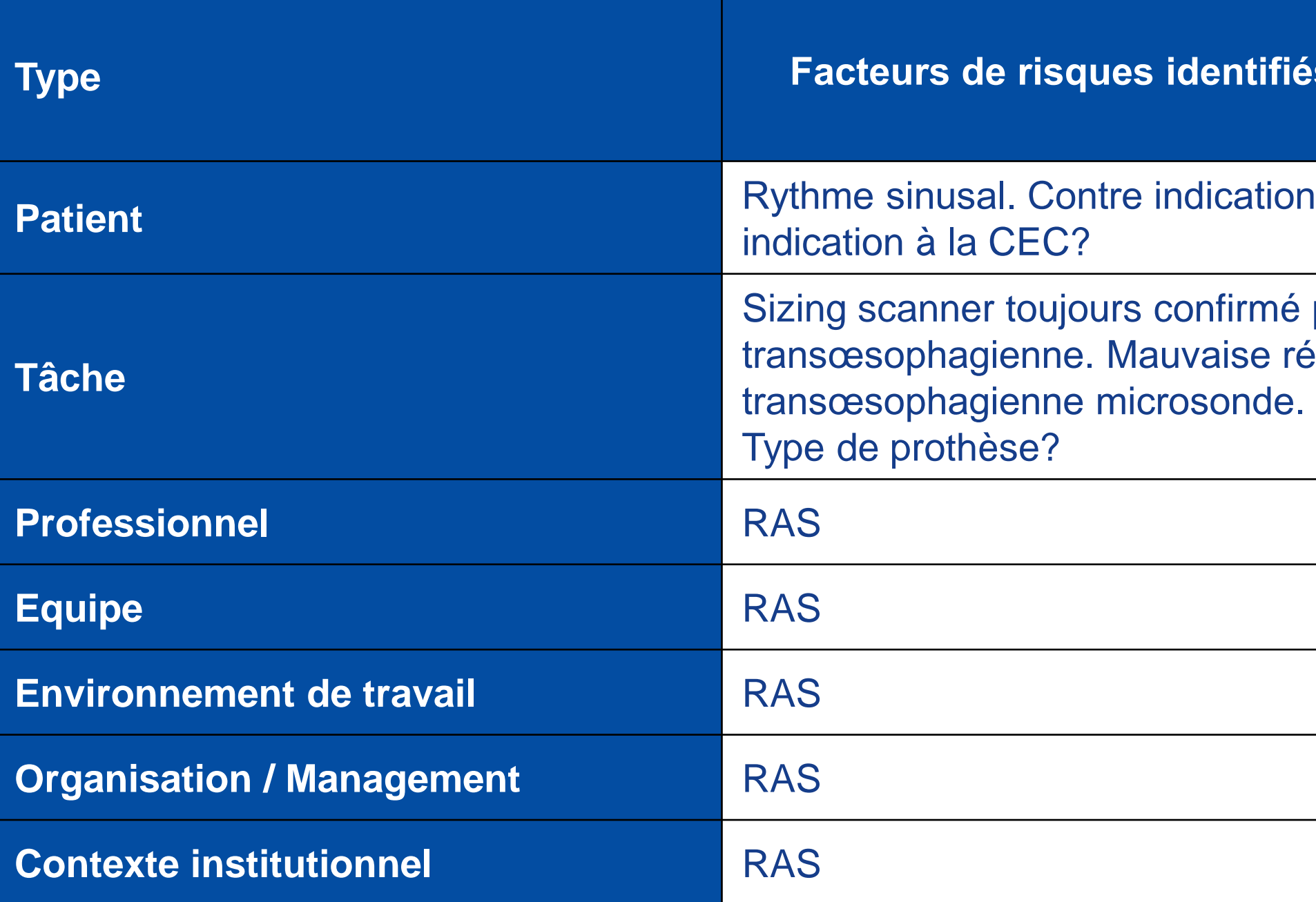

# *Comment les analyser?* Identification des causes profondes

**Fiés en lien avec l'évènement** on à l'anesthésie générale? Contre né par échographie résolution de l'échographie

# **Comment les analyser?** Types de prothèses

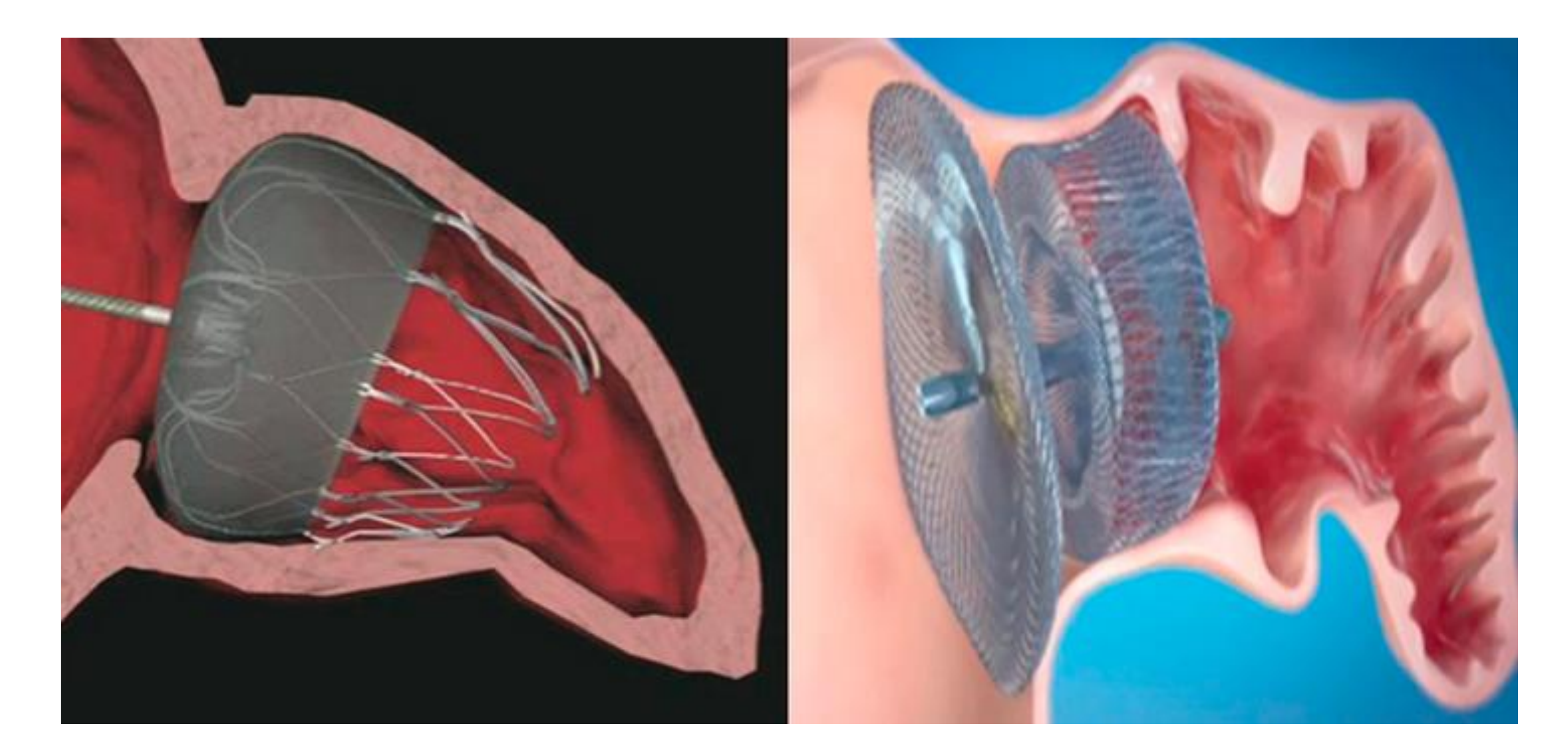

# Watchman Amulet

## **Comment les analyser?** Littérature

# **PROCEDURAL COMPLICATIONS & LEARNING CURVE**

- For US implanters, the Amulet IDE trial was their first experience implanting the Amulet LAA occluder
- . Difference in procedure-related complications driven by pericardial effusion and device embolization
- Procedure-related complications decreased with increased operator experience

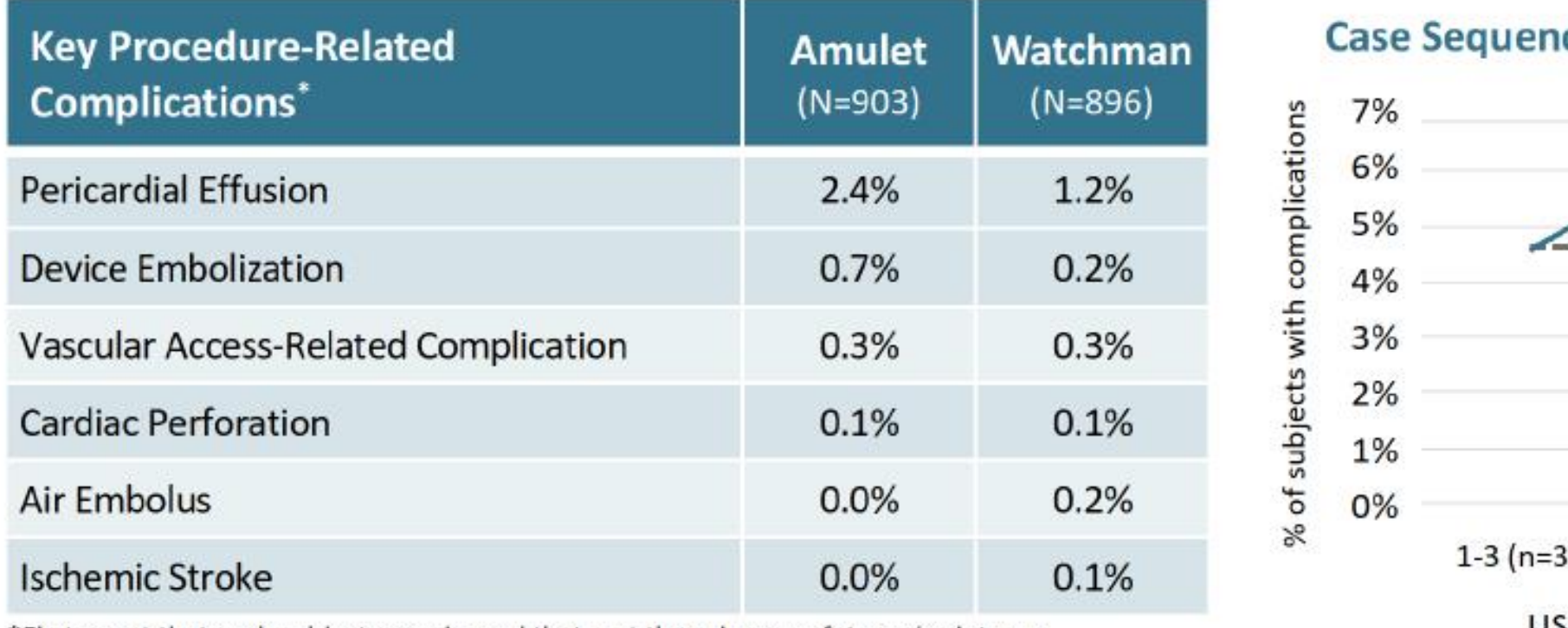

\*First event that each subject experienced that met the primary safety endpoint as a procedure-related complication

### **ESC CONGRESS 2021** THE DIGITAL EXPERIENCE

All content provided by Dhanunjaya Lakkireddy, MD unless otherwise noted.

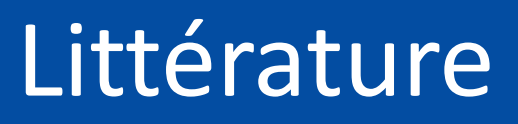

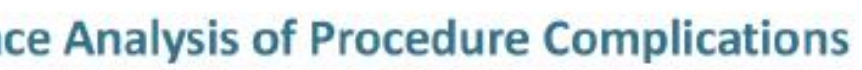

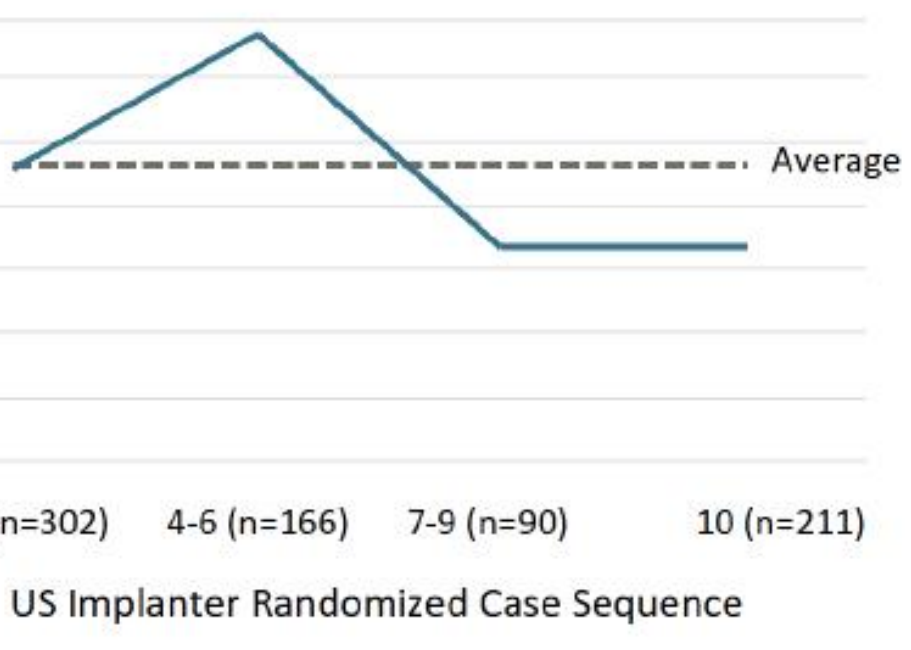

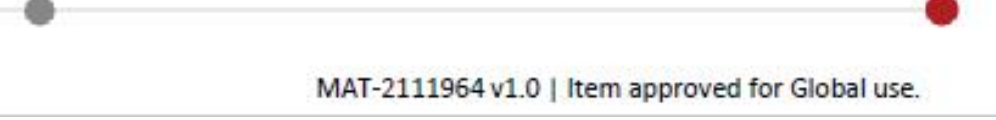

# ❑ Environ 70 actes / an

- ❑ Cohorte de 400 cas au total
- ❑ 2 embolies au total (Incidence embolies 0,5%)
- ❑ Amulet et Watchman une semaine sur 2 (50 / 50)

# **Comment les analyser?** Activité auricule sur Bichat

❑ 100% sous anesthésie générale initialement ❑ Microsonde en essai pour optimiser le flux en salle hybride depuis 2 à 3 ans.

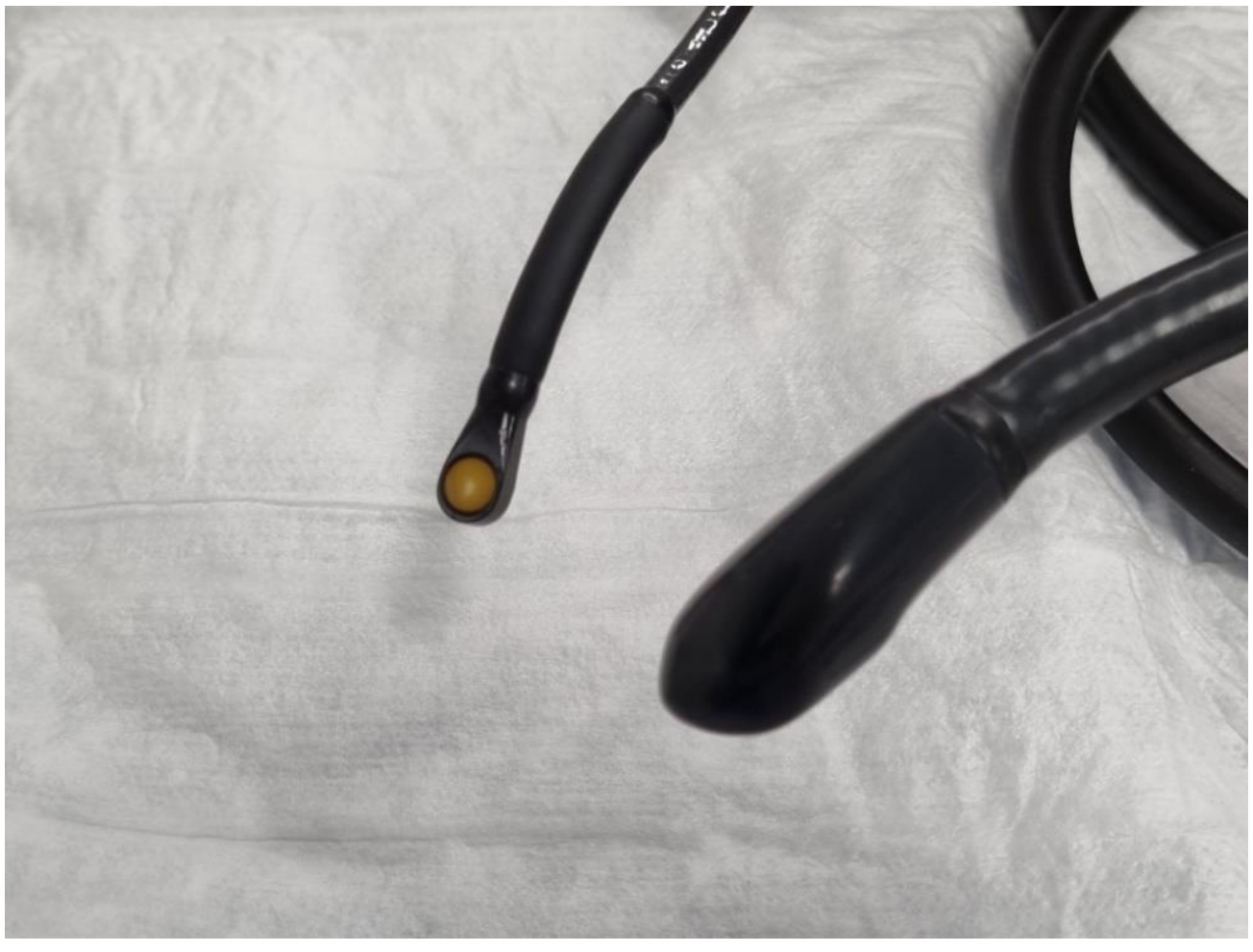

■ Pas de 3D, pas de X plan

# *Comment les analyser?* Activité auricule sur Bichat (suite)

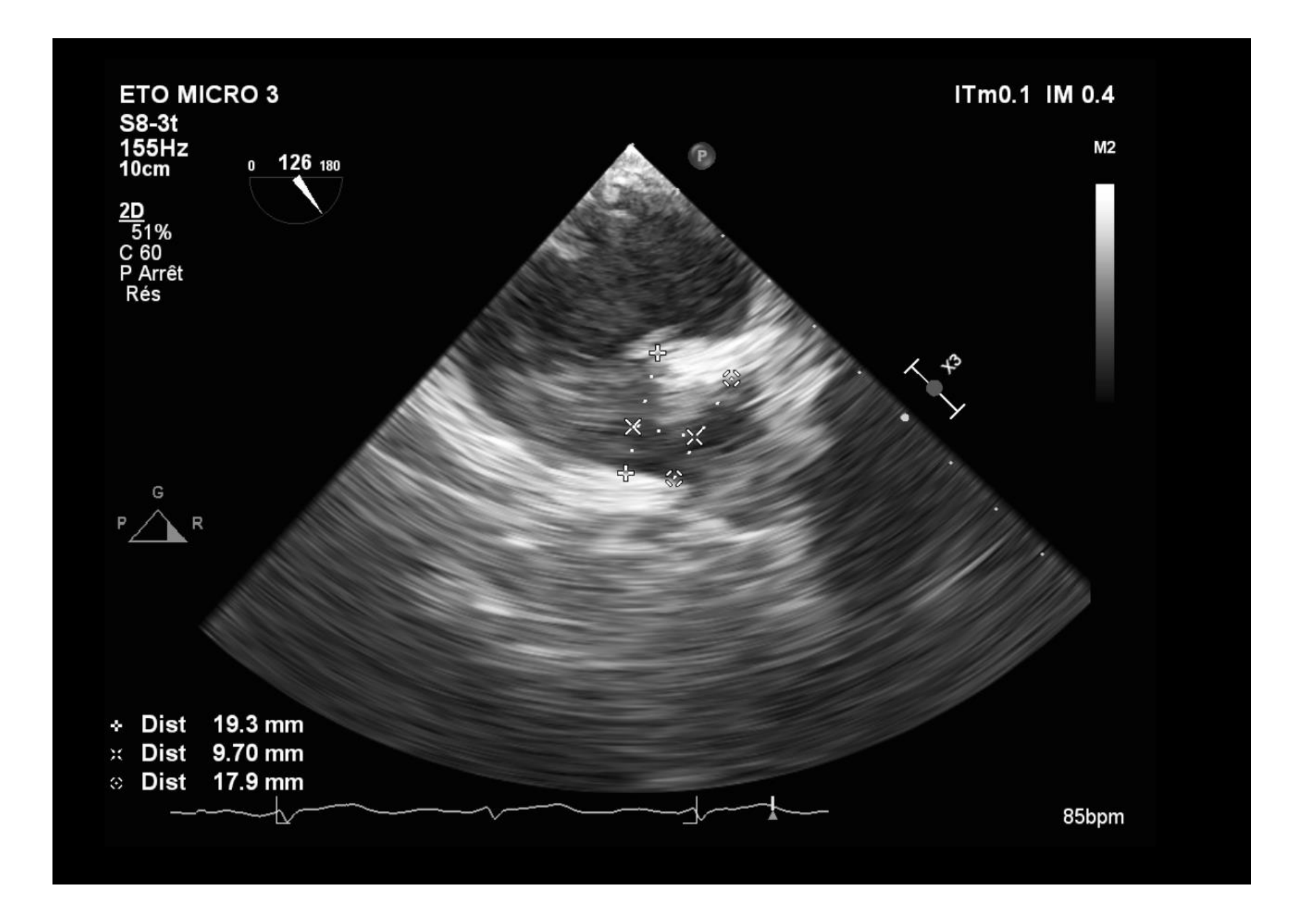

# *Comment les analyser?* Activité auricule sur Bichat (suite)

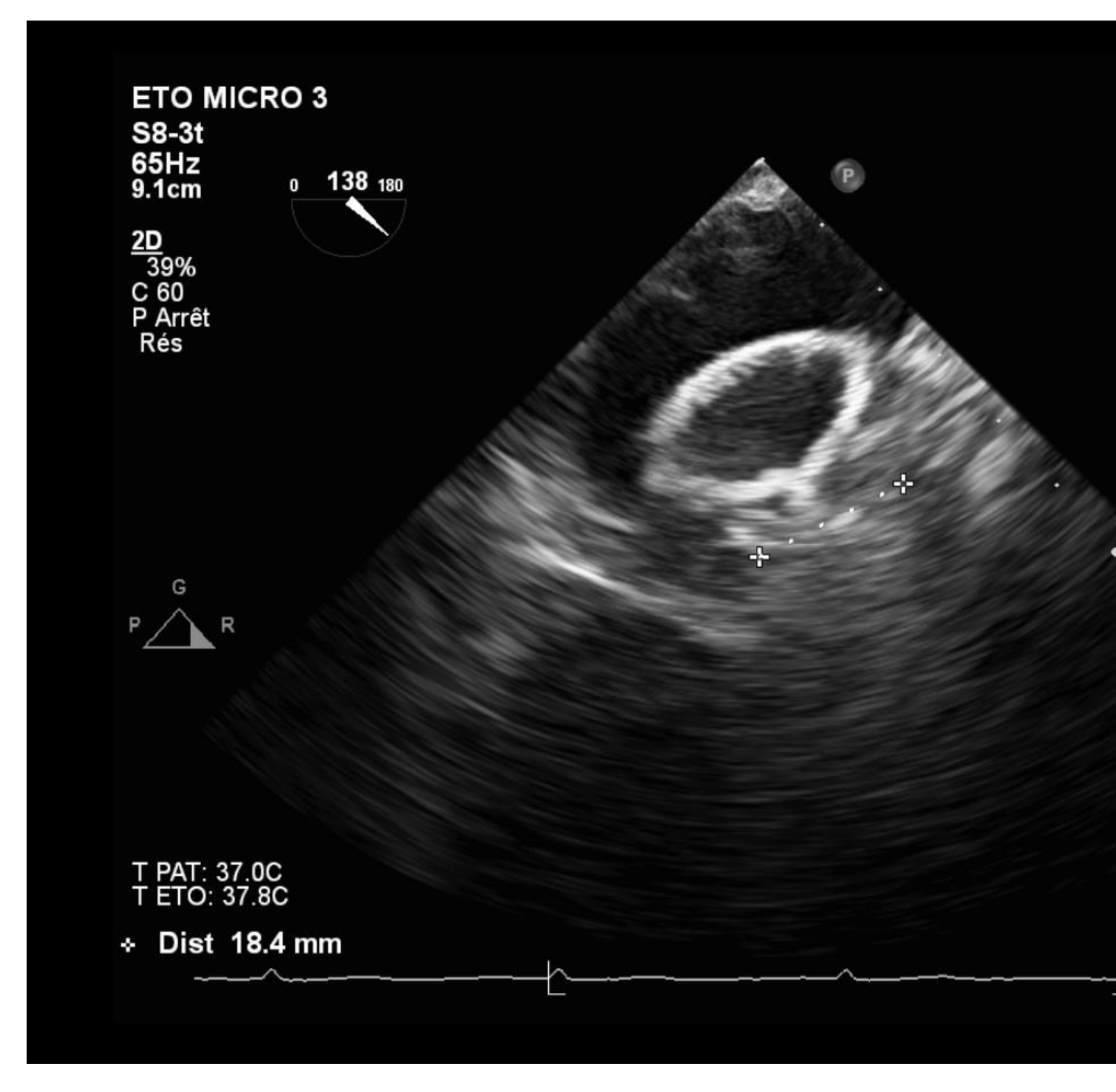

# *Comment les analyser?* Activité auricule sur Bichat (suite)

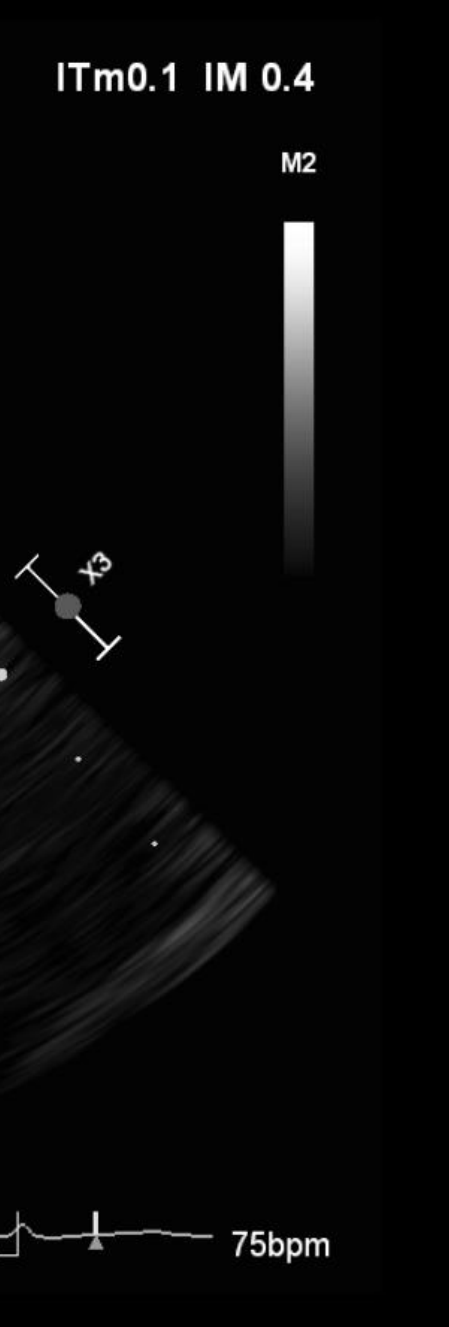

# **8. Conséquences au moment de l'évènement**

# **Comment les analyser?**

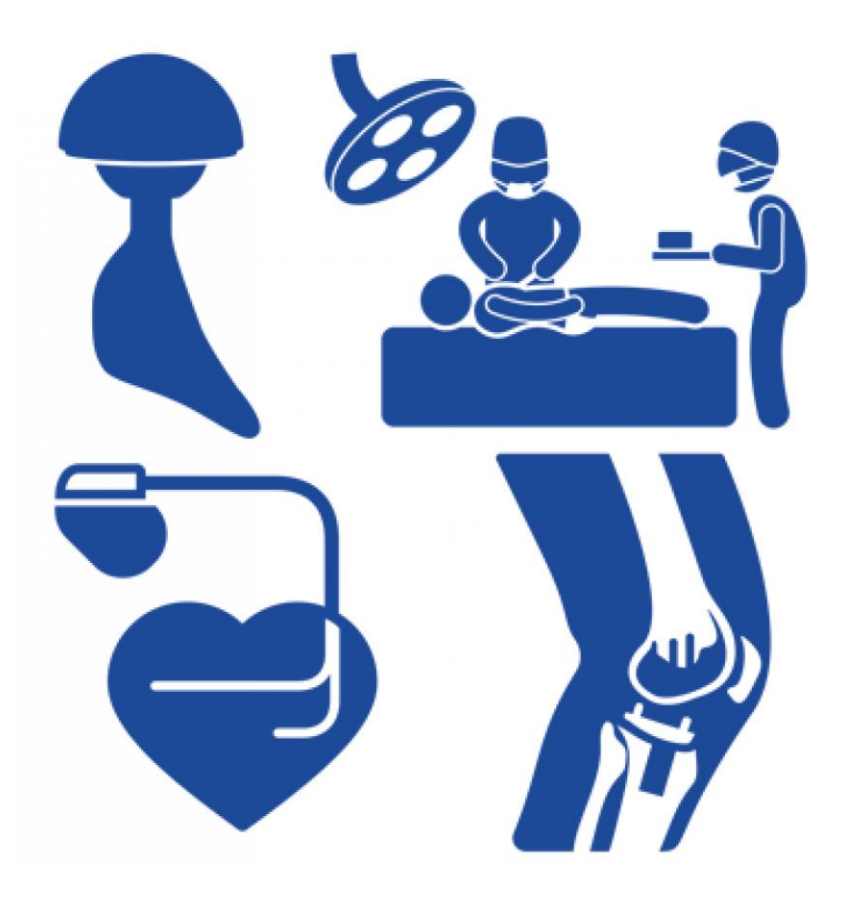

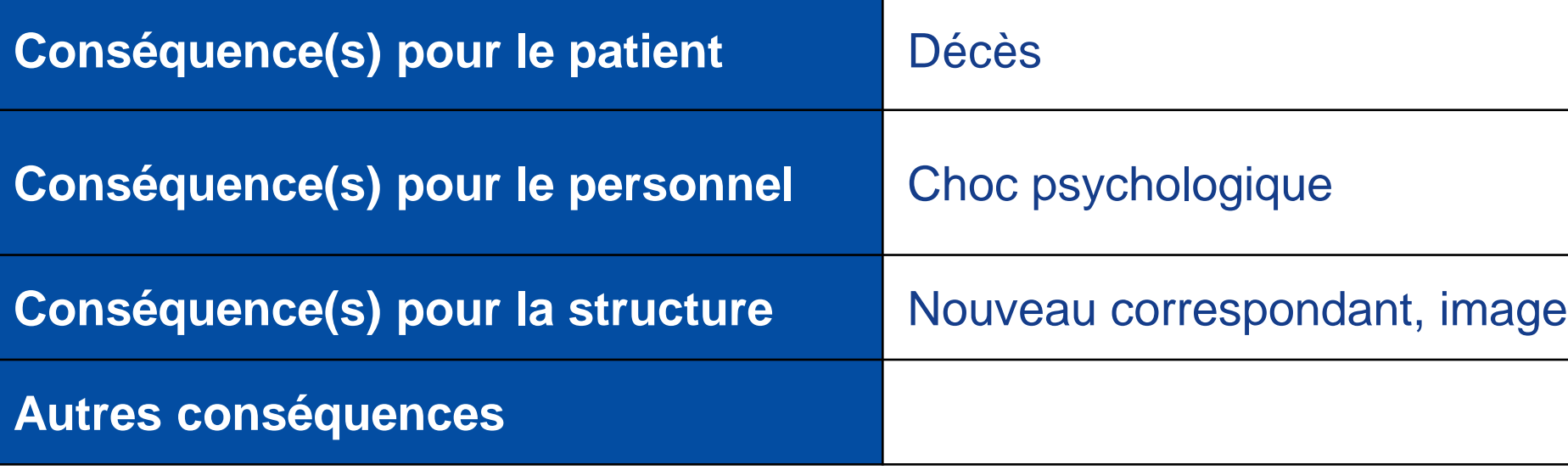

# Comment les analyser? Conséquences au moment de l'évènement

### de la structure

# **9. Evitabilité**

# **Comment les analyser?**

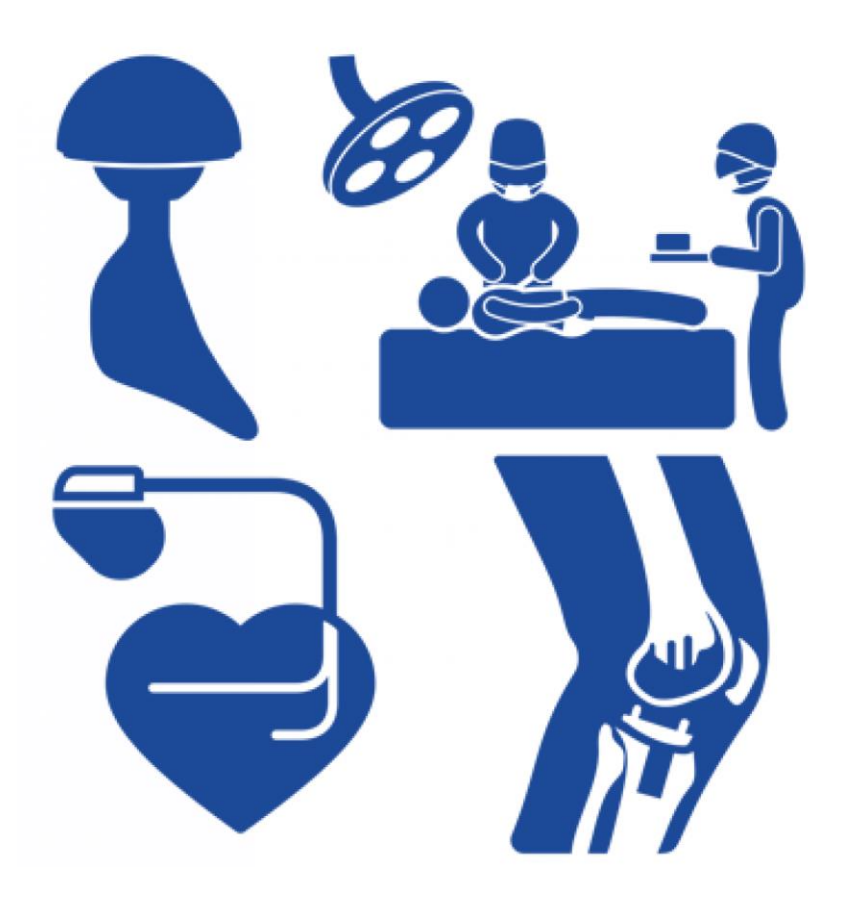

# **Comment les analyser?** Evitabilité

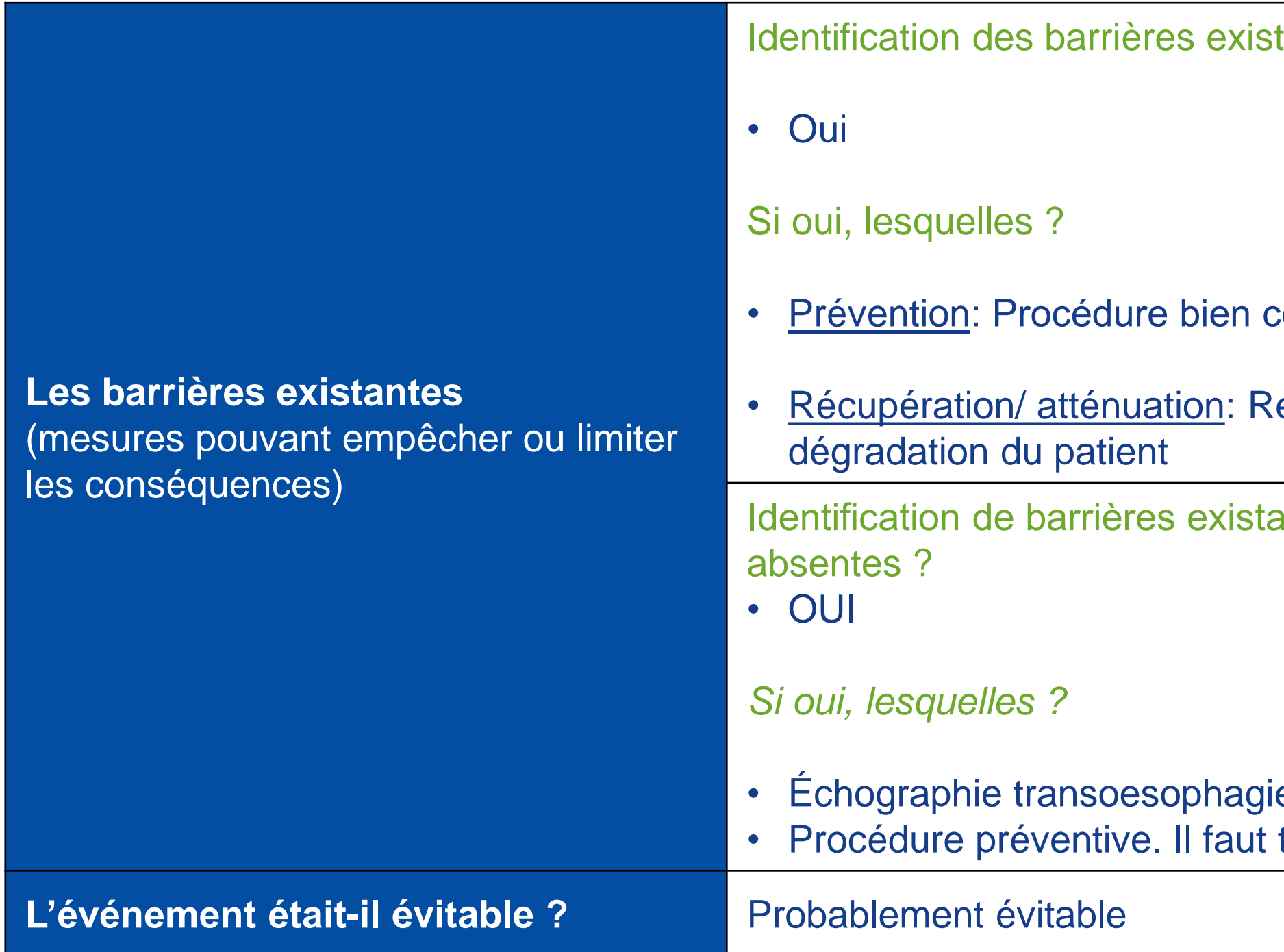

tantes qui ont fonctionné ?

- codifiée. Peu d'accidents de ce type.
- econnaissance rapide de la
- antes n'ont pas fonctionné ou étaient

enne tendre vers le risque 0

# **10. Plan d'actions**

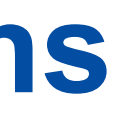

# **Comment les analyser?**

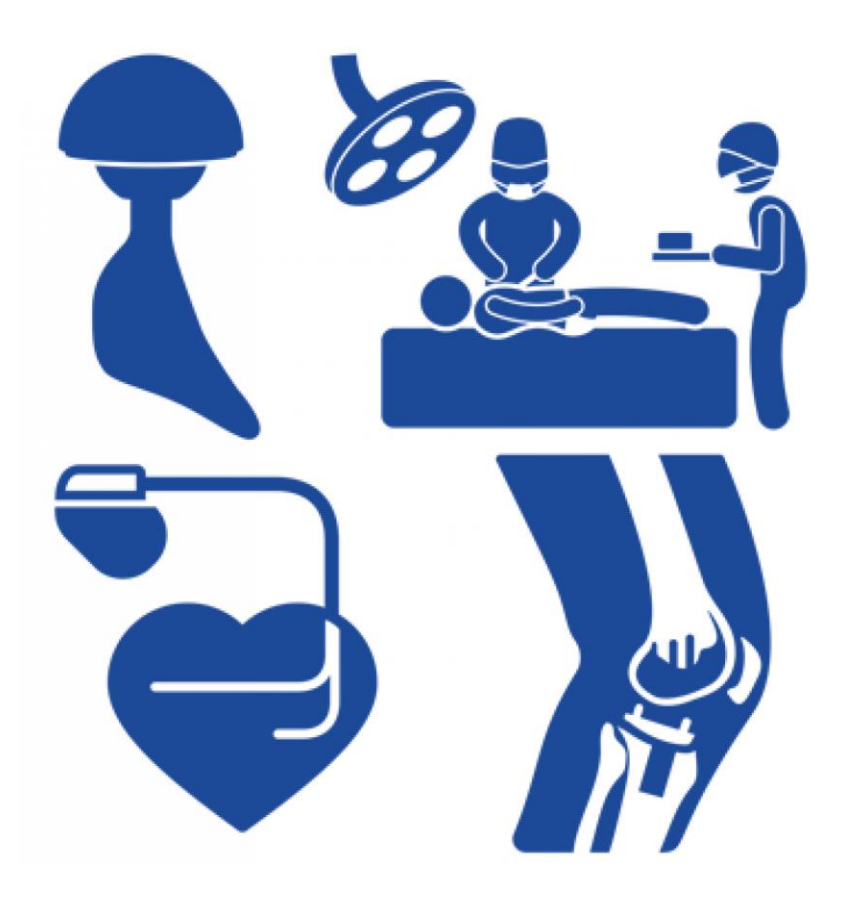

# **Comment les analyser?** Plan d'actions

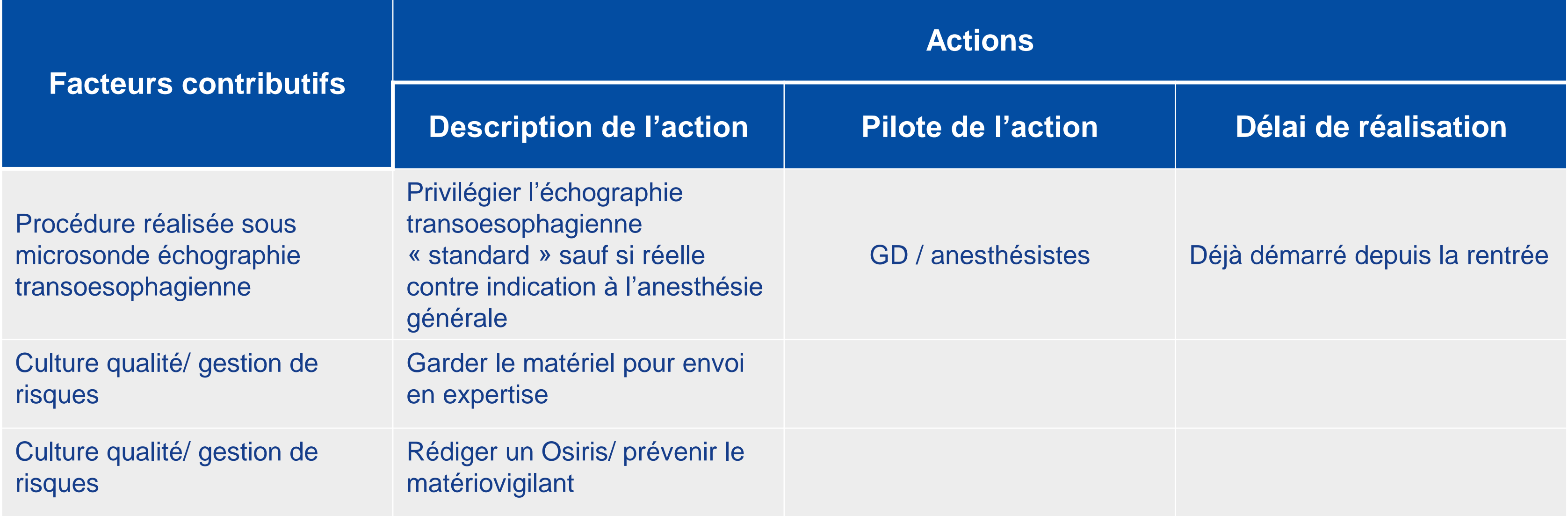

## ❑ Critères de choix :

- Efficacité de l'action au regard du risque
- Stabilité dans le temps
- Effort pour la mise en œuvre
- Délai de mise en œuvre
- Généralisation possible

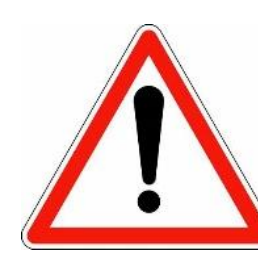

### **Attention : pour permettre l'anonymisation de ce document, merci de ne pas y intégrer de nom propre.**

# **Des questions?**

Merci pour votre attention

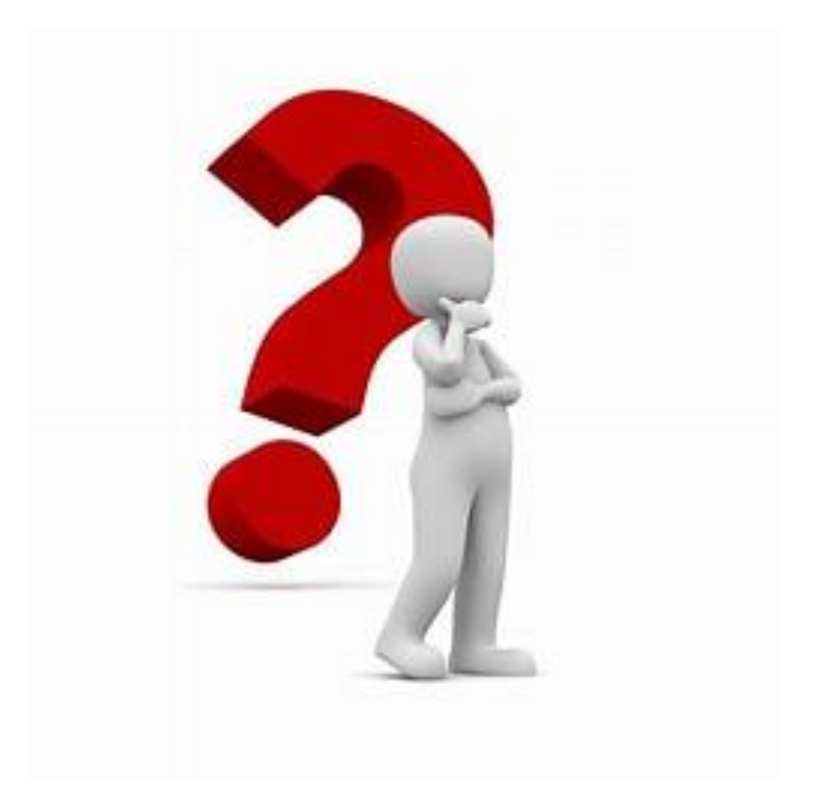

# **Comment les analyser?**

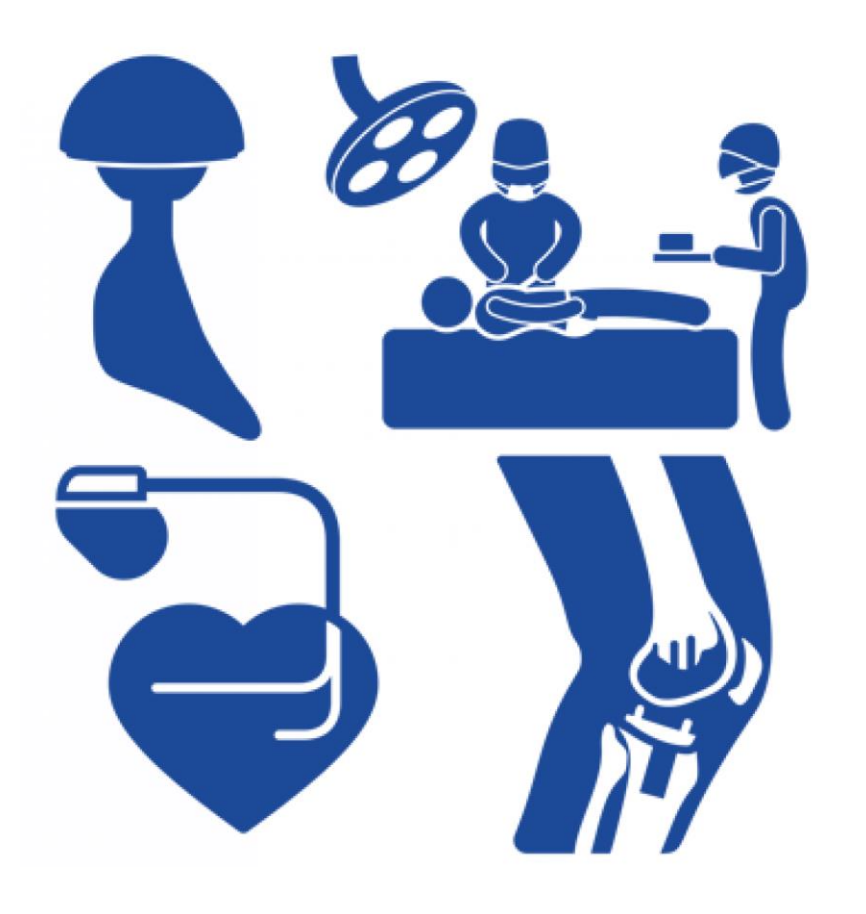